# TimeML Annotation Guidelines Version 1.2.1

Roser Saurí, Jessica Littman, Bob Knippen, Robert Gaizauskas, Andrea Setzer, and James Pustejovsky

January 31, 2006

# Contents

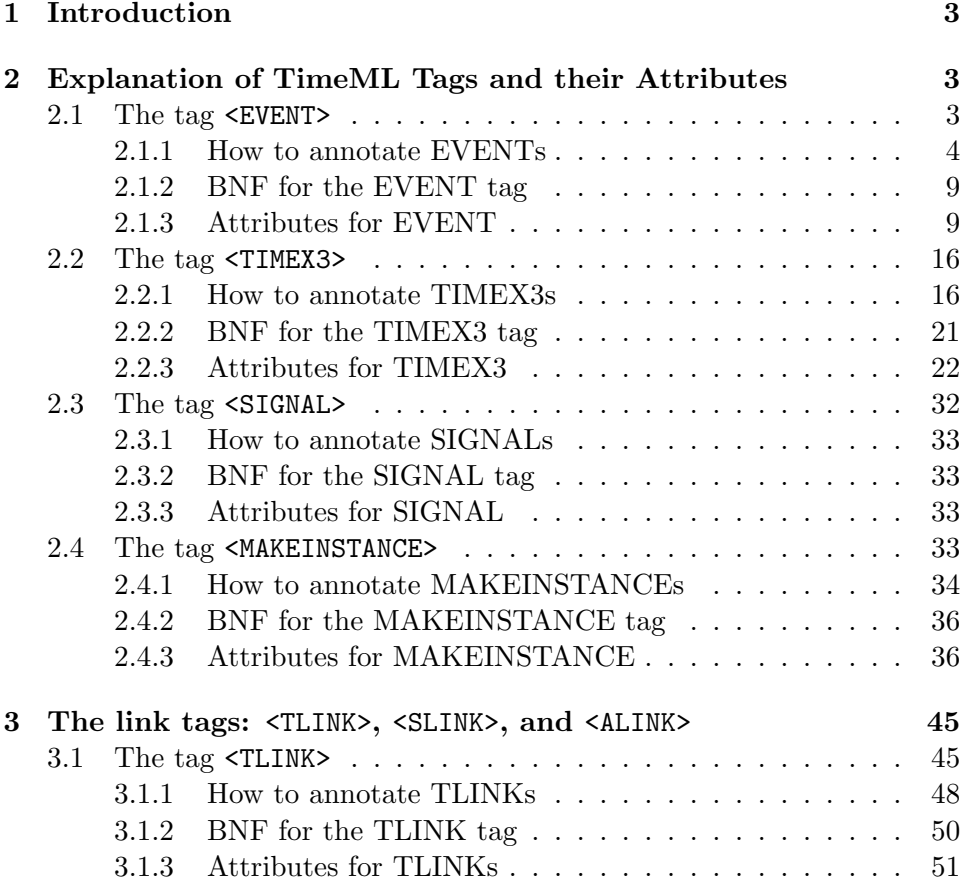

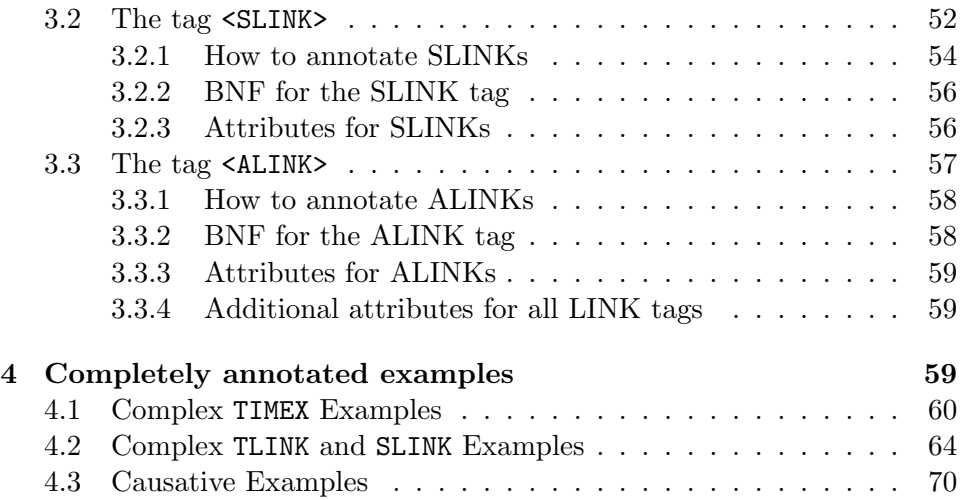

## 1 Introduction

This document describes the annotation guidelines for marking up text according to the TimeML language. It presents the results to date of discussions and trial annotations of the TERQAS annotation working group as well as modifications added during the TANGO workshop.

The document is organised as follows. The next section explains what the TimeML tags (XML elements) are and how to annotate them. It also specifies for each tag what its attributes are and provides a BNF definition for the tag and its attributes. While this exposition contains many examples illustrating what and how to tag, the examples focus, for clarity's sake, on the tag under discussion at any given point. The appendix found a the end of this chapter provides a set of fully annotated examples, illustrating all of the interactions between the various entity and relational tags.

For the sake of convenience,  $I\&P(02)$  will be used to refer to [2] and TIDES(02), to [1] throughout the whole document.

## 2 Explanation of TimeML Tags and their Attributes

#### 2.1 The tag <EVENT>

We consider "events" a cover term for situations that *happen* or *occur*. Events can be punctual (1-2) or last for a period of time (3-4). We also consider as events those predicates describing states or circumstances in which something obtains or holds true (5). Not all stative predicates will be marked up, however. See subsection 2.1.3, on events belonging to the class 'STATE'.

- 1. Ferdinand Magellan, a Portuguese explorer, first reached the islands in search of spices.
- 2. A fresh flow of lava, gas and debris erupted there Saturday.
- 3. 11,024 people, including local Aeta aborigines, were evacuated to 18 disaster relief centers.
- 4. "We're expecting a major eruption," he said in a telephone interview early today.
- 5. Israel has been scrambling to buy more masks abroad, after a shortage of several hundred thousand gas masks.

#### 2.1.1 How to annotate EVENTs

Events may be expressed by means of tensed or untensed verbs (1 and 2), nominalizations (3), adjectives (4), predicative clauses (5), or prepositional phrases (6):

- 1. A fresh flow of lava, gas and debris erupted there Saturday.
- 2. Prime Minister Benjamin Netanyahu called the prime minister of the Netherlands to thank him for thousands of gas masks his country has already contributed.
- 3. Israel will ask the United States to delay a military strike against Iraq until the Jewish state is fully prepared for a possible Iraqi attack.
- 4. A Philippine volcano, dormant for six centuries, began exploding with searing gases, thick ash and deadly debris.
- 5. "There is no reason why we would not be prepared," Mordechai told the Yediot Ahronot daily.
- 6. All 75 people on board the Aeroflot Airbus died.

Note that in the above sentences not all "markables" are tagged. In the first example, for instance, neither flow nor Saturday is marked.

The annotation of formally simple events (examples 1, 3, 4 and 6 above) is straightforward. However, formally complex events may be sequentally discontinuous in some contexts:

- 1. There is no reason why we would not be prepared. There is no reason why we would not be fully prepared.
- 2. They will definitely take into consideration our readiness. They will definitely take it into consideration.

In order to avoid problems derived from tagging discountinuous sequences, employ the following strategies:

• If the event is expressed by a verbal phrase (has been scrambling, to buy, were reported), the EVENT tag will be applied only to its head, which is marked in bold face in the following examples:

Israel has been scrambling to buy more masks abroad. No injuries were reported. The private sector could establish a private agency. If we had been attacked, ...

If the main verb falls within the scope of a modal auxiliary, as in the third example above, or a negative particle as in

Kaufman did not **disclose** details of the deal.

then the EVENT tag is only applied to the main verb. The modal and/or negation will be represented in the MAKEINSTANCE tag associated with the event in question – see section 2.4.

• If the main predicate is a phrasal verb, only the verbal part (and not its particle) will be marked:

Additional distribution centers would be set up next week.

- If the event is expressed by a verbal cluster which consists of an aspectual verb and a main verb, both verbs will be tagged as independent events. Examples of aspectual verbs are: begin, stop, end, keep, etc. See subsection 2.1.3.
- If the aspectual verb is preceded by auxiliary forms (as in the last two examples below), the first criterion above will be applied as well. In the following examples, the underlining delimits the verbal cluster, whereas square brackets signal the scope of each EVENT tag:

The private sector [began] [ establishing] a private agency. If US had [stopped] [interfering] in other countries policies long ago, ... They probably would have began [responding] to President Reagan's 600 ships plan with new construction.

• If the event is a nominalization which appears as the head of the NP along with other elements (specifiers, complements, modifiers), only the head element will be marked:

> The young industry's rapid growth also is attracting regulators eager to police its many facets.

• If the event is a nominalization accompanied by some sort of light predicate (as shown by the underlined segments below), we will tag both elements.

> Several pro-Iraq demonstrations have taken place in the last week.

> They will definitely **take** into **consideration** our readiness.

Both elements are tagged because both verbal and nominal heads are relevant to different kind of event information. The two tagged events will be related as IDENTICAL by the relType attribute in the TLINK tag (see section 3).

- If the event is a predicative clause, only the predicative element (the adjective or the nominal in the following examples) will be tagged. This is done by applying the test of headedness in order to decide what to mark:
	- 1. If the predicative element is ENDOCENTRIC (i.e. if it has a head), then we will tag the head only. In the following examples, the predicative element is underlined, whereas its head is marked in bold face:

There is no reason why we would not be [fully **prepared**]. If, in spite of everything, we will not be  $[{\bf ready}],$  we will ask the United States to delay the operation. James Pustejovsky was **[CTO** of LingoMotors] for several years.

2. If the predicative element is EXOCENTRIC (i.e. if it has no single head), then we will mark up the entire expression within the TimeML tag.

All 75 people were on board at 9:00 a.m.

• If the event is expressed by means of a prepositional phrase (PP), we will also use the strategy based on the headedness of the prepositional phrase. Therefore, the following example, where the PP is exocentric, will be tagged as shown:

All 75 people on board the Aeroflot Airbus died.

• Causative predicates raise issues as to whether the event signaled by the causative is genuinely distinct from the event which may be the causative's logical subject. For example, in

The rains caused the flooding.

is the cause event distinct from the rains event, and should they be tagged as such?

Three cases can be distinguished:

Case 1 EVENT cause EVENT

The [rains] [caused] the [flooding].

Case 2 ENTITY cause EVENT

John [caused] the [fire].

Case 3 EVENT. Discourse marker EVENT

He [kicked] the ball, and it [rose] into the air.

For now, we adopt the following solution for causatives predicates in TimeML.

- 1. If the annotator encounters a predicate denoting a causative relation between arguments in a sentence, then, either:
	- (a) If the (logical) subject is an event denoting expression (e.g., war, flood, rain, meeting, etc.), then mark it as an event, or: (CASE 1 ABOVE)
	- (b) If the (logical) subject is an individual entity (e.g., John, the woman, the company, etc.), then do nothing with it. (CASE 2 ABOVE)
- 2. Mark the object event as an event (flooding, fire).
- 3. Mark the predicate denoting the causative relation as an event (caused).
- 4. If there is an event introduced by the subject, as in Case 1, then introduce a TLINK with a relType attribute of IDENTITY identifying the causative relation event with the subject event (see section 3 for a discussion of the TLINK tag and its attributes).
- 5. Introduce a TLINK between the causative predicate event and the event associated with the object position, with relType of BEFORE.

This solution should be adopted for verbs such as the following, in their causative senses: cause, stem from, lead to, breed, engender, hatch, induce, occasion, produce, bring about, produce, secure.

For CASE 3 above, the annotator has the option of identifying the discourse marker and as a signal (see section 2.3) for a TLINK introducing relType BEFORE, or not. The annotator CAN identify the TLINK between the events, but NEED NOT.

Fully annotated versions of the above examples are presented in section ??.

#### What NOT to tag

• Generics will be not be tagged, at least for now, even though capturing them could be of use in question answering.

For example, the event words in the following sentences will not be tagged:

Use of corporate jets for political travel is legal. Businesses are emerging on the Internet so quickly that no one, including government regulators, can keep track of them. Jews are prohibited from killing one another.

Here a property is ascribed to each of a class of events, or a relation is asserted between a class of events and members of a set of entities, but no single event instance, or set of event instances, in this class is positioned in time, or in relation to other temporally located events.

Standing between examples such as the preceding pure generics and others which express a single event, clearly positioned in time, and hence clearly taggable, such as

On June 7, Mr. Sununu used a jet provided by Fiber Materials Inc.

are less clear cut cases such as

Mr. Sununu has resorted to regular use of corporate planes for political travel.

Such sentences express typical patterns of activity, but do not explicitly refer to specific events. For now such examples will not be tagged.

• Subordinating verbs which express events which are clearly temporally located, but whose complements are generics should themselves not be tagged. For example, a tensed reporting verb which attributes a generic should not be tagged:

The rabbi said Jews are prohibited from killing one another.

In this case as the subordinated proposition is not tagged, the matrix verb said will also not be tagged.

• An event nominalisation that provides no information beyond that supplied by the verb to which it is bound need not be tagged. For example:

Newspaper reports have said ...

In this context *said* is tagged as an event, and *reports* is not tagged.

#### 2.1.2 BNF for the EVENT tag

```
attributes ::= eid class
eid ::= e<integer>
class ::= 'REPORTING' | 'PERCEPTION' | 'ASPECTUAL' | 'I_ACTION' | 'I_STATE' |
          'STATE' | 'OCCURRENCE'
stem ::= CDATA
```
#### 2.1.3 Attributes for EVENT

a. Event ID number (eid) Non-optional attribute. Each event has to be identified by a unique ID number. This will be automatically assigned by the annotation tool every time an EVENT tag is assigned to some string.

b. Class Non-optional attribute. Each event belongs to one of the following classes. Note that while the examples show verbs expressing an event of a given type, it does not follow that every occurrence of the verb in question necessarily expresses an event of the same type. I.e. verbs may be ambiguous with respect to event class.

#### • REPORTING:

Reporting events describe the action of a person or an organization declaring something, narrating an event, informing about an event, etc. Some examples: say, report, tell, explain, state:

Punongbayan said that the 4,795-foot-high volcano was spewing gases up to 1,800 degrees. No injuries were reported over the weekend. Citing an example, ...

#### • PERCEPTION:

This class includes events involving the physical perception of another event. Such events are typically expressed by verbs like: see, watch, glimpse, behold, view, hear, listen, overhear.

Witnesses tell Birmingham police they saw a man running. "You can hear the thousands of small explosions down there", a witness said.

#### • ASPECTUAL:

In languages such as English and French, there is a grammatical device of aspectual predication, which focuses on different facets of event history:

- 1. Initiation: begin, start, commence, set out, set about, lead off, originate, initiate.
- 2. Reinitiation: restart, reinitiate, reignite (metaphorically)
- 3. Termination: stop, cancel (see also I ACTION class), end, halt, terminate, cease, discontinue, interrupt, quit, give up, abandon, block, break off, lay off, call off, wind up.
- 4. Culmination: finish, complete.
- 5. Continuation: continue, keep, go on, proceed, go along, carry on, uphold, bear on, persist, persevere.

A couple of examples:

The volcano began showing signs of activity in April for the first time in 600 years,...

All non-essential personnel should **begin** evacuating the sprawling base.

Here, a member of a closed class of predicates is able to select a verbal or nominal complement as an argument and mark that event with the function (designation) associated with one of the facets above. See section 3 for the annotation of the relation between the two events.

#### • I ACTION:

An I ACTION is an Intensional Action. An I ACTION introduces an event argument (which must be in the text explicitly) describing an action or situation from which we can infer something given its relation with the I ACTION. For instance, the events introduced as arguments of the I ACTIONS in (1) have not necessarily occurred when the I ACTION takes place. Explicit performative predicates (like those in 5-9, below) are also included here. Note that the I ACTION class does not cover states (see the description of I STATES below).

The following list, where I ACTIONs are in bold face and the events they introduce are underlined, is representative (not exhaustive) of the types of events included in this class:

#### 1. attempt, try, scramble:

Companies such as Microsoft or a combined worldcom MCI are trying to monopolize Internet access. Israel has been scrambling to buy more masks abroad.

#### 2. investigate, investigation, look at, delve:

The Organization of African Unity will investigate the Hutu-organized genocide of more than 500,000 minority Tutsis.

A new Essex County task force began delving Thursday into the slayings of 14 black women.

#### 3. delay, postpone, defer, hinder, set back:

Israel will ask the United States to delay a military strike against Iraq.

4. avoid, prevent, cancel:

Palestinian police **prevented** a planned pro-Iraq rally by the Palestinian Professionals' Union.

5. ask, order, persuade, request, beg, command, urge, authorize:

> Iraqi military authorities ordered all Americans and Britons in Kuwait to assemble at a hotel. They were asked to take along important papers.

6. promise, offer, assure, propose, agree, decide:

Germany has agreed to lend Israel 180,000 protective kits against chemical and biological weapons, and Switzerland offered to lend Israel another 25,000 masks.

- 7. swear, vow.
- 8. name, nominate, appoint, declare, proclaim.
- 9. claim, allege, suggest.
- I STATE:

I STATE events are similar to the previous class. This class includes states that refer to alternative or possible worlds, (delimited by square brackets in the examples below), which can be introduced by subordinated clauses (1-2), nominalizations (3), or untensed VPs  $(4)$ :

- 1. Russia now feels [the US must hold off at least until UN secretary general Kofi Annan visits Baghdad].
- 2. Once they get that extinguished, they hope that [residents will begin returning to their homes].
- 3. "There is no reason why we would not be **prepared** for  $|an at$ tack"].
- 4. The agencies fear they will be **unable** fo crack those codes to eavesdrop on spies and crooks].

As above, the following list of LSTATEs is just representative, not exhaustive:

1. believe, think, suspect, imagine, doubt, feel, be conceivable, be sure:

"We believe that [his words cannot distract the world from the facts of Iraqi aggression]."

Analysts also suspect [suppliers have fallen victim to their own success].

Russia now feels [the US must hold off at least until UN secretary general Kofi Annan visits Baghdad].

It is conceivable that  $\int a \, \text{larger}\, \text{eruption}$  will take place in few hours].

He said he was sure that  $\int a$  larger eruption would happen].

#### 2. want, love, like, desire, crave, lust:

"They don't want [to play with us]," one U.S. crew chief said.

We aim at triggering associations that will generate lust for [change].

An occupation Israel would love  $[to end]$ , but ...

Note that love as in John loves Paul's cousin is NOT considered an LSTATE. Similarly for like. An LSTATE must govern another event.

#### 3. hope, expect, aspire, plan:

"We're  ${\bf expecteding}$  [a major eruption]," he said in a telephone interview early today. Once they get that extinguished, they hope that  $\ell$ residents will begin returning to their homes]. We  $\sum_{i=1}^{n}$  at *triggering associations that will generate lust* for change].

#### 4. fear, hate, dread, worry, be afraid:

The agencies fear  $[they\ will\ be\ unable\ to\ crack\ those$ codes to eavesdrop on spies and crooks]. They were afraid  $[t_0, t_0]$ .

#### 5. need, require, demand

#### 6. be ready, be eager, be prepared

The young industry's rapid growth also is attracting regulators eager *(to police its many facets)*. "There is no reason why we would not be prepared for  $\lceil an \; attack \rceil$ ".

#### 7. be able, be unable

The agencies fear they will be **unable**  $\mu$  *to crack those* codes to eavesdrop on spies and crooks].

All LSTATEs will be annotated, whether they are persistent or not throughout the text being marked-up (see next class).

• STATE:

States describe circumstances in which something obtains or holds true. However, we will only annotate:

1. States that are identifiably changed over the course of the document being marked up.

For instance, in the first example below, in the expression the Aeroflot Airbus the relationship indicating that the Airbus is run and operated by Aeroflot is not a STATE in the desired sense. Rather, because it is persistent throughout the event line of the document, we factor it out and it is not marked up. On the other hand, properties that are known to change during the events represented/reported in an article will be marked as STATEs. In these and the following examples the markable state is in bold

face.

All 75 people on board the Aeroflot Airbus died. Israel has been scrambling to buy more masks abroad, after a **shortage** of several hundred thousand gas masks. including those for young children, was discovered. No injuries were reported over the weekend.

2. States that are directly related to a temporal expression.

This criterion includes all states that are linked to a TIMEX3 markable by means of a TLINK. Two examples are given here, where the state is in bold face and the temporal expression associated with it is underlined.

James Pustejovsky was  $\text{CTO}$  for several years. They lived in U.N.-run refugee camps for  $2/2$  years.

3. States that are introduced by an I ACTION, an I STATE, or a REPORTING event. States are in bold face, the introducing event underlined.

He mediated the crisis. Saddam Hussein sought peace on another front. Har-Shefi told police that Rabin was a traitor.

4. Predicative states the validity of which is dependent on the document creation time In spite of not being explicitely related to any TIMEX3 expression,

the states introduced by are in the following examples will be tagged given that their validity is relative to the point in time they have been asserted (the DCT).

A total of about 3,000 Americans, 3,000 Britons and more than 450 Japanese are in Iraq and Kuwait. Overall, more than 2 million foreigners are in both countries.

This will also include some quantitative statements such as those that appear in financial journals:

Gas prices fell from a twenty-two dollar barrel level down to the **fourteen dollars** we're seeing today.

This will however apply only to predicative states. Sortal states (like President, CTO, etc.) won't be marked up.

Note that the current class, STATE, will not contain states that have been tagged as I STATEs.

#### • OCCURRENCE:

This class includes all the many other kinds of events describing something that happens or occurs in the world. Some examples are given as illustration:

The Defense Ministry said 16 planes have landed so far with protective equipment against biological and chemical warfare.

Mordechai said all the gas masks from abroad would arrive soon and be distributed to the public, adding that additional distribution centers would be set up next week.

Two moderate eruptions shortly before 3 p.m. Sunday appeared to signal a larger explosion.

Some examples from financial journals:

RMS said it had a loss of \$158,666, or 10 cents a share, in the third quarter, compared with a year-earlier loss of \$29,956, or two cents a share.

Ralston said its restructuring costs include the phase-out of a battery facility in Greenville, N.C.... Its cereal division realized higher operating profit on volume increases, but also spent more on promotion.

c. Stem Optional Attribute. The stem of the head of the event can be annotated here.

#### 2.2 The tag <TIMEX3>

Since the details of the tag set that TimeML uses to annotate temporal expressions differ in detail both from the TIMEX tag in STAG (Sheffield Temporal Annotation Guidelines – see [3]) and the TIMEX2 tag in TIDES, we here use the tag name TIMEX3 for temporal expressions. See  $I\&P(02)$ for further details.

#### 2.2.1 How to annotate TIMEX3s

In order to be as compliant as possible with TIDES TIMEX2 annotation, the TIMEX3 tag will, for the most part, be applied to TIMEX2 markable expressions. See TIDES $(02)$ , section 2, for the particular expressions we intend to cover.

However, TimeML will differ from TIDES in the following ways (the examples given below are adapted from TIDES(02)):

1. TIMEX2 attributes that will be used: (related to  $TIDES(02)$ , sections 3.2 to 3.6)

TimeML will only take TIDES attributes VAL and MOD as appropriate for TIMEX3 elements (TIDES(02), sections 3.2 to 3.4). None of the following features will be directly considered: SET, PERIOD-ICITY, GRANULARITY, NON SPECIFIC (explained in TIDES(02), sections 3.5 and 3.6). The information that TIDES conveys by means of the first three attributes will be expressed here using features added to TIMEX3 during the TANGO workshop.

2. Extent of the time expression to tag (issue covered in TIDES $(02)$ , section 4). The tag extent for TIMEX3 will be very similar to that proposed in TIMEX2. We follow the schema of TIDES(02), section 4, very closely in order to make the difference clear.

(a) Appositives:

The treatment will be exactly as in TIDES (section 4.2.1).

(b) Range Expressions:

Again, same treatment as in TIDES, section 4.2.2.

(c) Conjoined Expressions:

Our treatment here will be similar to the one proposed in TIDES (section 4.2.3) in that the conjunction (or disjunction) will delimit two different TIMEX3 expressions. However, it will differ from TIDES in that the longest time expression sequences may need to be split into smaller TIMEX3 expressions.

For instance, in Saddam might play the whole game again six months or a year from now, the temporal expression six months needs to refer to *(from)* now in order to be correctly evaluated. Therefore, from now can't be considered part of the temporal expression a year.

#### (d) Embedded Expressions:

TIDES establishes different treatments for embedded expressions (TIDES(02), section 4.2.4). In some cases, a single tag is created. In others, there is the possibility of embedding TIMEX2 tags. This is however not necessary in TimeML, given a more general conception of temporal anchoring. The treatment of embedded expressions in TimeML is as shown below:

i. ONE single TIMEX3 tag will be assigned to expressions like those in TIDES(02), section 4.2.4.1 (*When to Create One* Tag). The TimeML annotator should refer to that section for details on such expressions.

For instance, the scope for the TIMEX3 tag in the expression twelve o'clock midnight or eleven in the morning encompasses the full extent of the temporal expression.

Some other examples are:

Friday evening Tuesday the 18th twelve o'clock January 3, 1984 the second of December October of 1963 summer of 1964

ii. TWO TIMEX3 tags, with no nesting of tags inside one another, will be assigned to most of the expressions referred to in section  $4.2.4.2$  of TIDES(02).

A. Sequences of two temporal expressions that are ordered one relative to the other. They generally involve the use of temporal prepositions and conjunctions like from, before, after, following, prior to, etc. Such words will be annotated as signals and links will be used to express the relative ordering of the two temporal expressions – see sections 2.3 and 3, respectively. In addition, these types of expression are considered anchored durations and can be annotated as such in the newest version of TimeML – see subsection 2.2.3.

I'm leaving on vacation two weeks from next Tuesday.

<TIMEX3 tid="t1"> two weeks </TIMEX3 from <TIMEX3 tid="t2"> next Tuesday </TIMEX3>

John left 2 days before yesterday.. <TIMEX3 tid="t1"> 2 days </TIMEX3> before <TIMEX3 tid="t2"> yesterday. </TIMEX3>

A major earthquake struck Los Angeles three years ago today. <TIMEX3 tid="t1"> three years </TIMEX3> ago <TIMEX3 tid="t2"> today </TIMEX3>

The annotator is strongly encouraged to check the complete annotation of the examples above in section 4.

B. While possessive constructions were included in this section of TIDES(02), they are not anchored durations. As such, they can be annotated with **ONE** TIMEX3 tag if both the possessive phrase and the phrase that it modifies are temporal expressions.

This year's summer was unusually hot.

<TIMEX3 tid="t1"> This year's summer </TIMEX3>

iii. TWO TIMEX3 tags related by a TLINK tag will be applied to handle cases other than those described above. In the following examples, the scope of each TIMEX3 tag is signaled by square brackets.

> I tutored an English student some [Thursdays]in [1998]. The concert is at  $[8:00 \text{ p.m.}]$  on  $[Finday]$ . The concert is [Friday] at  $[8:00 \text{ p.m.}]$

The difference between temporal expressions like the one in the third example (*Friday at 8:00 p.m.*) and some others in  $2(d)$ i above, that are handled by means of a single TIMEX3 tag (like Friday evening) is the presence of the signal at in the former case. Except for the cases introduced in 2(d)ii above, SIGNAL-markable elements will be used as delimiters of TIMEX3 tags.

#### (e) Temporal expressions containing postmodifiers

TimeML also differs from TIDES(02) regarding the extent of temporal expressions containing postmodifiers (prepositional phrases and dependent clauses) that introduce a related event. So, contrary to TIDES(02), in the following examples the postmodifiers in brackets are not part of the temporal expression. A complete annotation of these examples, containing the links between the time expression and the event, is provided in section 4.

five days after he came back

```
<TIMEX3 tid="t1">
five days
</TIMEX3>
after he
<EVENT eid="e1" class="OCCURRENCE">
came
</EVENT>
back
```
nearly four decades of experience <TIMEX3 tid="t1"> nearly four decades </TIMEX3> of <EVENT eid="e2" class="STATE"> experience </EVENT>

months of renewed hostility

<TIMEX3 tid="t1"> months </TIMEX3> of renewed <EVENT eid="e2" class="STATE"> hostility </EVENT>

the future of our people <TIMEX3 tid="t1"> the future </TIMEX3> of our people.

It is worth noticing the difference between the cases here and those in ?? above, where the postmodifier introduces a temporal expression, and not an event.

Adverbial postmodifiers will be considered part of the TIMEX3 markable expression:

```
the best second quarter ever
<TIMEX3 tid="t1">
the best second quarter ever
</TIMEX3>
```
three years ago <TIMEX3 tid="t1"> three years ago </TIMEX3>

3. Empty Content TIMEX3s. One of the newer features of TimeML allows for TIMEX3 tags that do not consume text but instead represent a temporal expression that is implicit in the text. These occur most often when an event instance takes place at a time suggested by the text, but that is not explicit in it. The presence of anchored durations often motivate the need for an empty content TIMEX3. If warranted by the document, the annotator can create an empty TIMEX3 to represent a duration that is implied by a range of temporal expressions or to make explicit the begin or end point of a duration. Examples of this phenomena can be found in section ??.

#### 2.2.2 BNF for the TIMEX3 tag

```
attributes ::= tid type [functionInDocument][beginPoint][endPoint][quant][freq]
[temporalFunction] (value | valueFromFunction) [mod][anchorTimeID]
tid ::= ID
{\{tid : := TimeID\}}TimeID ::= t<integer>}
type ::= 'DATE' | 'TIME' | 'DURATION' | 'SET'
beginPoint ::= IDREF
{beginPoint ::= TimeID}
endPoint ::= IDREF
{endPoint ::= TimeID}
quant ::= CDATA
free :: = CDATAfunctionInDocument ::= 'CREATION TIME' | 'EXPIRATION TIME' |
 'MODIFICATION_TIME' | 'PUBLICATION_TIME' |
 'RELEASE_TIME'| 'RECEPTION_TIME' | 'NONE'
 {default, if absent, is 'NONE'}
temporalFunction ::= 'true' | 'false' {default, if absent, is 'false'}
```

```
{temporalFunction ::= boolean}
value ::= CDATA
{value ::= duration | dateTime | time | date | gYearMonth |
 gYear | gMonthDay | gDay | gMonth}
valueFromFunction ::= IDREF
{valueFromFunction ::= TemporalFunctionID
TemporalFunctionID ::= tf<integer>}
mod ::= 'BEFORE' | 'AFTER' | 'ON_OR_BEFORE' | 'ON_OR_AFTER' |
 'LESS_THAN' | 'MORE_THAN' | 'EQUAL_OR_LESS' |
 'EQUAL_OR_MORE' | 'START' | 'MID' | 'END' | 'APPROX'
anchorTimeID ::= IDREF
{anchorTimeID ::= TimeID}
```
#### 2.2.3 Attributes for TIMEX3

a. Timex ID number (tid) Non-optional attribute. Each TIMEX3 expression has to be identified by a unique ID number. This is automatically assigned by the annotation tool.

b. Type Non-optional attribute. Each TIMEX3 is assigned one of the following types: DATE, TIME, DURATION, or SET. The format of the value attribute is determined by the type of TIMEX3. For instance, a DURATION must have a value that begins with the letter 'P' since durations represent a period of time. This will be elaborated on below in the value section. In addition, some optional attributes are used specifically with certain types of temporal expressions.

The following examples illustrate each possible type value. In them, the TIMEX3 markable expression is in bold face:

• DATE: The expression describes a calendar time.

Mr. Smith left Friday, October 1, 1999 the second of December yesterday in October of 1963 in the summer of 1964 on Tuesday 18th in November 1943 this year's summer

#### two weeks from next Tuesday last week

DATE can also be the value for the type attribute of each of the two TIMEX3 markable expressions constituting a range. E.g.,

John left between Monday and Wednesday

```
John left between
<TIMEX3 tid="t1" type="DATE">
Monday
</TIMEX3>
and
<TIMEX3 tid="t2" type="DATE">
Wednesday
</TIMEX3>
```
See section 4 for a fully annotated version of the same example.

• TIME: The expression refers to a time of the day, even if in a very indefinite way (as in the two last examples below):

> Mr. Smith left ten minutes to three at five to eight at twenty after twelve at half past noon at eleven in the morning at 9 a.m. Friday, October 1, 1999 the morning of January 31 late last night last night

As before, TIME can also be the type value for each of two TIMEX3 markable expressions that together refer to a temporal range (e.g., Mr. Smith left between 8:00 a.m. and 10:00 a.m.).

• DURATION: The expression describes a duration. This value is assigned only to explicit durations like the following:

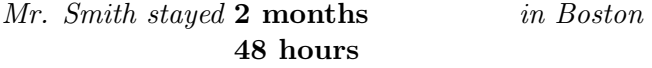

three weeks all last night 20 days in July 3 hours last Monday.

As a rule, if any specific calendar information is supplied in the temporal expression, then the type of the TIMEX3 must be either DATE or TIME. Some annotators may be tempted to make something like "1985" a DURATION if the context suggests that an event holds throughout that year. However, since it is required that a DURATION have a particular format in the value attribute, such a temporal expression as the one described here must be a DATE.

• SET: The expression describes a set of times. This value is assigned to expressions such as those in section  $3.5$  of TIDES $(02)$ . For example:

> John swims twice a week. every 2 days.

c. Value The attribute value (equivalent to VAL in TIMEX2) will be annotated exactly as specified in TIDES(02) sections 3.2.and 3.3. Note however that these sections also include the use of two additional attributes, ANCHOR VAL and ANCHOR DIR, which are not used in TimeML.

With the assistance of the annotation tool, the annotator will introduce as much information as is available both in the time expression and from the context. The following examples, from previous sections, partially illustrate the use of the value attribute for times of the day, dates, durations, and sets:

• Times of the day, and dates:

```
<TIMEX3 tid="t1" type="TIME" value="T24:00">
twelve o'clock midnight
</TIMEX3>
```
In case the text would include some reference to the specific date in which the time is anchored (e.g., Last Friday's party didn't start till twelve o'clock midnight, assuming that today is Friday, July 12, 2002), then the value attribute must also contain the date, and be: value="2002-07-05T24:00".

```
<TIMEX3 tid="t2" type="TIME" value="T11">
eleven in the morning
</TIMEX3>
```
The same comment as above applies here.

```
<TIMEX3 tid="t3" type="TIME" value="2001-01-12TEV">
Friday evening
</TIMEX3>
```
The value in the above example assumes that we know that the document creation time is Tuesday, January 8th, 2001.

```
<TIMEX3 tid="t4" type="TIME" value="1984-01-03T12:00">
twelve o'clock January 3, 1984
</TIMEX3>
```
We assume here that noon is intended.

```
<TIMEX3 tid="t5" type="DATE" value="XXXX-12-02">
the second of December
</TIMEX3>
```
Unless we know the year to which the text is anchoring the current temporal expression, the 'value' attribute will leave the year underspecified by means of placeholders: XXXX.

```
<TIMEX3 tid="t6" type="DATE" value="1964-SU">
summer of 1964
</TIMEX3>
He left between
<TIMEX3 tid="t1" type="TIME" value="T18:00">
6:00 p.m.
</TIMEX3>
and
<TIMEX3 tid="t1" type="TIME" value="T20:00">
8:00 p.m.
</TIMEX3>
```
In the previous and the following examples, the duration of the range will be conveyed by means of a pair of TLINKs linking the event with both its time or date of initiation, and its time or date of ending. In some cases, an empty tag can also be created to explicitly represent the duration that is implied by the range.

```
We'll be on a break from
<TIMEX3 tid="t1" type="DATE" value="XXXX-07-01">
July, 1
</TIMEX3>
to
<TIMEX3 tid="t1" type="DATE" value="XXXX-08-15">
August, 15
</TIMEX3>
```
• Durations:

```
<TIMEX3 tid="t1" type="DURATION" value="P4M">
4 months
</TIMEX3>
for
<TIMEX3 tid="t1" type="DURATION" value="PT20M">
20 minutes
</TIMEX3>
<TIMEX3 tid="t2" type="DATE" value="XXXX-07-08">
last Monday
</TIMEX3>
during
<TIMEX3 tid="t1" type="DURATION" value="P2D">
two entire days
</TIMEX3>
```

```
on
<TIMEX3 tid="t2" type="DATE" value="1999-SU">
```

```
the summer of 1999
</TIMEX3>
```
• Sets:

To fully annotate sets, the TIMEX3 must also include either the quant or freq attributes, if not both. The following examples begin the annotation of a TIMEX3 set as pertains to the value attribute:

```
<TIMEX3 tid="t1" type="SET" value="P1W">
twice a week
</TIMEX3>
<TIMEX3 tid="t1" type="SET" value="P2D">
every 2 days
</TIMEX3>
<TIMEX3 tid="t1" type="SET" value="P1W">
3 days each week
</TIMEX3>
<TIMEX3 tid="t1" type="SET" value="XXXX-10">
every October
</TIMEX>
```
Notice that in the last example, the value looks more like that of a DATE than a DURATION. This is so we can capture the calendar information that is present in the temporal expression. Some annotators may find it confusing as to when a DATE-like annotation is used and when a DURATION-like format is preferred. In general, if there is no specified calendar date (for example, "October" or "Tuesday"), then the value for the SET will be like that of a DURATION.

d. mod Optional attribute, inherited directly from the TIMEX2 MOD attribute. Its value is as specified in TIDES(02), section 3.4.

e. temporalFunction Binary attribute which expresses that the value of the temporal expression needs to be determined via evaluation of a temporal function. Temporal functions will be applied as a postprocess within the T3PO (TIMEX3 Parser Objects) module.

The value for this attribute will be positive for those cases that do not contain all the information necessary to fill the higher-order (left-hand) positions in the date value. Some examples are:

eleven in the morning January, 31 late last night last week

Note that even if the value attribute has been completely filled because the context provides the necessary information, the temporalFunction attribute should still receive a positive value so that the pertinent temporal function in T3PO can be tested to see if it can reproduce the value that the human annotator has assigned.

On the other hand, for cases in which the higher-order position of the value are filled temporalFunction should be assigned a negative value. Such cases include:

twelve o'clock January 3, 1984 summer of 1964 Friday, October 1, 1999 9 a.m. Friday, October 1, 1999 the morning of January 31, 1999

Durations will receive true as the value of the temporalFunction attribute, in the case of underspecification. Examples of expressions that will be assigned true for this attribute are the following, where the scope of the TIMEX3 tag is in bold face:

# in recent months <TIMEX3 tid="t1" type="DURATION" value="PXM" temporalFunction="true"> during the following hours <TIMEX3 tid="t1" type="DURATION" value="PXH" temporalFunction="true">

On the other hand, expressions of durations that will be assigned false as value of the temporalFunction attribute are:

#### for two months

#### 48 hours

By default, the value introduced in temporalFunction will be positive, given that specific expressions like those immediately above seem to appear rarely in the corpora.

f. anchorTimeID Optional attribute. It introduces the ID of the time expression to which the TIMEX3 markable is temporally anchored. Its value is then always a timeID. The relation between the event left and the time Tuesday in He left on Tuesday will be annotated by means of a TLINK (see section 3).

The temporal anchors that are annotatable are those outside the scope of the TIMEX3 tag. Thus in the sequence two weeks from next Tuesday, next Tuesday is not going to be annotated as temporal anchor of two weeks. Instead, the temporal anchor for the whole TIMEX3-marked expression will be that relative to which the date for next Tuesday can be evaluated. Assume this corresponds to the date refered to by the timeID t0:

Mary will arrive two weeks from next Tuesday

```
<TIMEX3 tid="t1" type="TIME" value="2002-08-06"
        temporalFunction="true" anchorTimeID="t0">
two weeks from next Tuesday
</TIMEX3>
```
Another example:

Mary left on Thursday and John arrived the day after.

```
Mary left
on
<TIMEX3 tid="t1" type="DATE"
value="1998-WXX-4" temporalFunction="true"
anchorTimeID="t0">
Thursday
</TIMEX3>
and John arrived
<TIMEX3 tid="t2" type="DATE"
value="1998-WXX-5" temporalFunction="true"
anchorTimeID="t1">
the day
</TIMEX3>
after
```
In this previous case, both **TIMEX3** expressions require the application of a temporal function: the day (after) needs to be evaluated with respect to Thursday, and Thursday relative to another time reference, not explicit in the current example.

The TERQAS Workshop will resume Monday, July 15. The session will start at 9:00 a.m.

```
The TERQAS Workshop will resume
<TIMEX3 tid="t1" type="DATE" value="2002-07-15">
Monday, July 15
</TIMEX3>
. The session will start at
<TIMEX3 tid="t2" type="TIME" value="T9:00"
temporalFunction="true" anchorTimeID="t1">
9:00 a.m.
</TIMEX3>
```
Note that the presence of the anchorTimeID attribute appears together with temporalAnchor='true'. However, this is not always the case.

g. valueFromFunction This attribute is not relevant for the purposes of manual annotation, but only for the T3PO postprocess. The human annotator should ignore it.

h. functionInDocument This attribute indicates the function of a TIMEX3 in providing a temporal anchor for other temporal expressions in the document. There are several times that mark the major milestones in the life of a news resource:

- the time the story is created
- the time the story is modified
- the time the story is published
- the time it may be released (if not immediately)
- the time it is received by a customer
- the time that the story expires (if any)

The possible values for this attribute are then: 'CREATION\_TIME', 'MODIFICATION\_TIME', 'PUBLICATION TIME', 'RELEASE TIME', 'RECEPTION TIME', 'EXPIRATION TIME', 'NONE'.

If this attribute is not explicitly supplied, the default value is 'NONE'. The Document Creation Time will be annotated as:

```
<TIMEX3 tid="t1" type="DATE" functionInDocument="CREATION_TIME" value="1996-0327">
03-27-96
</TIMEX3>
```
The following attributes are used to strengthen the annotation of durations and sets in TimeML. Each is optional and can be used at the annotator's discretion. It is important to note, however, that beginPoint and endPoint should only be used when the type of the expression is duration, and that quant and freq should only be used when the expression is a set.

i. beginPoint and endPoint These attributes are used when a duration is anchored by another time expression. If only one of these points is provided in the text, the annotator can create an empty TIMEX3 to represent the missing point. In some ways, the beginPoint and endPoint attributes are similar to anchorTimeID. The values stored in these attributes can be used by temporal functions to compute the missing point and create a tag for it. The following example shows how this might occur:

```
John begins teaching
<TIMEX3 tid="t1" type="DURATION" value="P1W" beginPoint="t2" endPoint="t3">
one week
</TIMEX3>
from
<TIMEX3 tid="t2" type="DATE" value="XXXX-9-15">
September 15
</TIMEX3>
<TIMEX3 tid="t3" type="DATE" value="XXXX-9-22" temporalFunction="TRUE" anchorTimeI
```
The new tid created by the empty TIMEX3 can be used to link the teaching event directly to the time at which it takes place. For more information on this, see section 3.

j. quant and freq These attributes are used when a temporal expression is of the type SET. quant is generally a literal from the text that quantifies over the expression. freq contains an integer value and a time granularity that represent the frequency at which the temporal expression regularly reoccurs. These attributes are only used if their values are supplied by the temporal expression (or by a temporal anchor). Though it seems on occasion that values for these attributes can be inferred, they will not be for purposes of manual annotation. Although, if there is no specified quant, one imagines that the set is universally quantified. The following examples complete the annotations of the sets listed earlier in this section:

```
<TIMEX3 tid="t1" type="SET" value="P1W" freq="2X">
twice a week
</TIMEX3>
<TIMEX3 tid="t1" type="SET" value="P2D" quant="EVERY">
every 2 days
</TIMEX3>
<TIMEX3 tid="t1" type="SET" value="P1W" quant="EACH" freq="3d">
3 days each week
</TIMEX3>
<TIMEX3 tid="t1" type="SET" value="XXXX-10" quant="EVERY">
every October
</TIMEX>
```
#### 2.3 The tag <SIGNAL>

A signal is a textual element that makes explicit the relation holding between two entities (timex and event, timex and timex, or event and event). Signals are generally:

- Temporal prepositions: on, in, at, from, to, before, after, during, etc.
- Temporal conjunctions: before, after, while, when, etc.
- Prepositions signaling modality: to.
- Special characters: "-" and "/", in temporal expressions denoting ranges (September 4-6, Apr. 1999/Jul. 1999, etc.).

#### 2.3.1 How to annotate SIGNALs

Temporal Prepositions, Conjunctions and Modifiers These functional words will be tagged as illustrated in the following simple examples:

```
John taught <SIGNAL sid="s1"> on </SIGNAL> Monday
All passengers died <SIGNAL sid="s1"> when </SIGNAL>
the plane crashed into the mountain.
```
When two distinct signals appear side by side, they can be annotated separately, if they belong to different signal classes as listed above. However, some situations require that they must be annotated as a single SIGNAL. For example:

```
They will investigate the role of the US
 <SIGNAL sid="s1">before, during and after</SIGNAL> the genocide
```
In this case, the three temporal prepositions need to be collapsed into a single SIGNAL in order to properly recover the IS INCLUDED relation of the TLINK between the genocide and the role events (see section 3).

#### 2.3.2 BNF for the SIGNAL tag

```
attributes ::= sid
sid ::= s<integer>
```
#### 2.3.3 Attributes for SIGNAL

SIGNAL has only one, non-optional, attribute: sid, the signal's unique id. It is automatically assigned by the annotation tool each time a SIGNAL is marked up.

#### 2.4 The tag <MAKEINSTANCE>

We distinguish between event **tokens** and event **instances** or realisations – MAKEINSTANCE creates the actual realisation of an event. The motivation is examples like *John taught on Monday and Tuesday*, where one verb represents two events. In order to be able to annotate such cases, it is necessary to create two instances of taught, representing the two different events. The tense, aspect, part of speech, polarity, and modality of a particular event instance are also represented in this tag. As such, a sentence such as John taught today but he might not tomorrow can be adequately represented. MAKEINSTANCEs are created in addition to the event annotation (which marks up the event token).

In most cases, only one MAKEINSTANCE is needed, and will be automatically created by the annotation tool, so the annotator only has to insert an additional MAKEINSTANCE for the second (and further, if necessary) instance or realisation of an event.<sup>1</sup> There are also cases, where the annotator can either create as many MAKEINSTANCEs as motivated by the text or one MAKEINSTANCE which carries a cardinality value. Examples are the following:

- 1. John taught twice on Monday.
- 2. John taught 150 times last year.

In the first example, the annotator can either create two MAKEINSTANCEs or one MAKEINSTANCE with cardinality two. In the second example, the only practical solution is to create one MAKEINSTANCE with cardinality 150.

#### 2.4.1 How to annotate MAKEINSTANCEs

We will use examples to demonstrate how to annotate MAKEINSTANCES. In these examples we will not give a detailed annotation of events, times and signals, so please refer to the appropriate sections for instructions on how to annotate them. We also only show the mark-up for those entities which are relevant to the examples.

A MAKEINSTANCE has to be created for each instance or realisation of an event – as many as are motivated by the text. Alternatively, the cardinality attribute may be used, e.g. for *every* and for large numbers. When the cardinality is small enough (e.g. twice) , the annotator has a choice of creating one MAKEINSTANCE with the appropriate cardinality or creating as many MAKEINSTANCES as appropriate. We recommend using only one MAKEINSTANCE, unless individual events are referred to later in the text. Note that one MAKEINSTANCE will be automatically created for each event by the annotation tool, so the annotator only has to create additional MAKEINSTANCEs when more than one event instance is referred to in the text. This is done by annotating or 'swiping' the event as many times as needed. Each 'swipe' will automatically create a new instance ID.

<sup>&</sup>lt;sup>1</sup>It may be necessary for the annotator to assign values for the polarity and modality attributes in cases where the annotation tool was unable to do so. These values were represented with SIGNALs and SLINKs that were automatically generated, for the most part, in previous versions of the TimeML specification.

In each of the following examples the event *taught* is marked up as follows:

<EVENT eid="e1"> taught </EVENT>

1. John taught on Monday

This leads to one automatically created MAKEINSTANCE:

```
<MAKEINSTANCE eiid="ei1" eventID="e1" tense="PAST" aspect="NONE"
pos="VERB"/>
```
2. John taught on Monday and Tuesday

Since the teaching event has two different time values in this example, two MAKEINSTANCEs are necessary. The first one will be automatically created, but the second one has to be created by the annotator:

```
<MAKEINSTANCE eiid="ei1" eventID="e1" tense="PAST" aspect="NONE"
pos="VERB"/>
<MAKEINSTANCE eiid="ei2" eventID="e1" tense="PAST" aspect="NONE"
pos="VERB"/>
```
3. John taught twice on Monday

Since there is only one time expression in the text, the annotator has the choice of either creating a second MAKEINSTANCE or using the cardinality attribute. If two MAKEINSTANCE are created then they would look as follows (where *twice* is the signal with signalID="s1"):

```
<MAKEINSTANCE eiid="ei1" eventID="e1" tense="PAST" aspect="NONE"
pos="VERB" signalID="s1"/>
<MAKEINSTANCE eiid="ei2" eventID="e1" tense="PAST" aspect="NONE"
pos="VERB" signalID="s1"/>
```
If one MAKEINSTANCE were created instead then it would look as follows:

```
<MAKEINSTANCE eiid="ei1" eventID="e1" tense="PAST" aspect="NONE"
pos="VERB" signalID="s1" cardinality="2"/>
```
4. John should have taught

This leads to one MAKEINSTANCE that includes the modality attribute:

```
<MAKEINSTANCE eiid="ei1" eventID="e1" tense="PAST" aspect="PERFECTIVE"
pos="VERB" modality="SHOULD"/>
```
5. John did not teach

This leads to one MAKEINSTANCE with the polarity attribute:

```
<MAKEINSTANCE eiid="ei1" eventID="e1" tense="PRESENT" aspect="NONE"
pos="VERB" polarity="NEG"/>
```
#### 2.4.2 BNF for the MAKEINSTANCE tag

```
attributes ::= eiid eventID tense aspect pos [polarity] [modality]
[signalID] [cardinality]
eiid ::= ID
{eiid ::= EventInstanceID
EventInstanceID ::= ei<integer>}
eventID :: = TDREF{eventID ::= EventID}
tense ::= 'PAST' | 'PRESENT' | 'FUTURE' | 'NONE' | 'INFINITIVE' |
 'PRESPART' | 'PASTPART'
aspect ::= 'PROGRESSIVE' | 'PERFECTIVE' | 'PERFECTIVE_PROGRESSIVE' |
 'NONE'
pos ::= 'ADJECTIVE' | 'NOUN' | 'VERB' | 'PREP'
polarity ::= 'NEG' | 'POS' {default, if absent, is 'POS'}
modality ::= CDATA
signalID ::= IDREF
{signalID ::= SignalID}
cardinality ::= CDATA
```
#### 2.4.3 Attributes for MAKEINSTANCE

a. Event Instance ID number (eiid) Non-optional attribute. Each event instance has to be identified by a unique ID number. This will be automatically assigned by the annotation tool every time a MAKEINSTANCE tag is created.

b. Event ID number (eventID) Non-optional attribute. Each event instance is related to a specific EVENT found in the text. This will be automatically assigned by the annotation tool every time a MAKEINSTANCE tag is created.

c. Tense, Aspect, Part of Speech (tense, aspect, pos) Non-optional attributes. These attributes will be introduced during preprocessing, but the human annotator will have to correct them and add them when necessary. Following are some guidelines for choosing tense, aspect, and pos. The tense and aspect attributes capture standard distinctions among the grammatical categories of verbal phrases. The tense attribute can have values PRESENT, PAST, FUTURE, INFINITIVE, PRESPART, PASTPART, or NONE. The aspect attribute can have values PROGRESSIVE, PERFECTIVE, PERFECTIVE PRO-GRESSIVE, or NONE. The pos attribute captures distinctions among the syntactic categories of phrases which are marked as events. This attribute can have the following values: ADJECTIVE, NOUN, VERB, PREP.

#### • Finite Verbs:

All finite verbs will have  $pos = "VERB"$ . tense and aspect attributes will be established as indicated in the following examples:

#### – Active Voice

#### tense="PRESENT"

Verb group aspect= teaches NONE is teaching PROGRESSIVE has taught **PERFECTIVE** 

#### tense="PAST"

Verb group aspect= taught NONE was teaching PROGRESSIVE had taught **PERFECTIVE** 

has been teaching PERFECTIVE PROGRESSIVE

# had been teaching PERFECTIVE PROGRESSIVE

#### tense="FUTURE"

Verb group aspect= will teach NONE is going to teach NONE will be teaching PROGRESSIVE is going to be teaching PROGRESSIVE will have taught PERFECTIVE

will have been teaching PERFECTIVE PROGRESSIVE

– Passive Voice

tense="PRESENT"

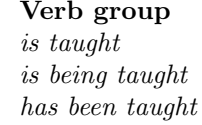

 $a$ spect= NONE PROGRESSIVE PERFECTIVE

tense="PAST" Verb group aspect=

> was taught NONE was being taught PROGRESSIVE had been taught PERFECTIVE

#### tense="FUTURE"

Verb group aspect=<br>
unil be taught MONE will be taught<br>is going to be taught NONE  $is\ going\ to\ be\ taught$ will have been taught PERFECTIVE

#### • Verbs preceeded by a modal auxiliar

Two different cases are contemplated here:

#### – Verbs preceeded by the modal auxiliar: have to

The characterization of pos, tense, and aspect will be very similar to finite verbs:  $pos = "VERB"$ . tense and aspect follow the following examples:

#### tense="PRESENT"

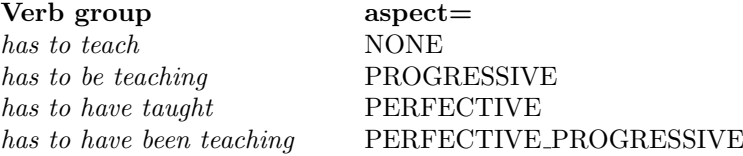

#### tense="PAST"

Verb group aspect= had to teach NONE had to be teaching PROGRESSIVE

#### tense="FUTURE"

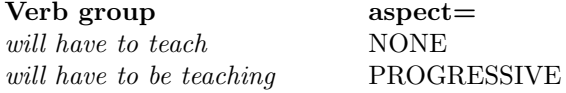

– Verbs preceeded by any other modal auxiliar

Modal auxiliars in this group include: *must*, *may*, *might*, *can*, could, should, and would. In this case, the attributes in MAKEIN-STANCE will be  $tense="NONE"$  and  $pos = "VERB".$  The value for aspect will be assigned according the following examples:

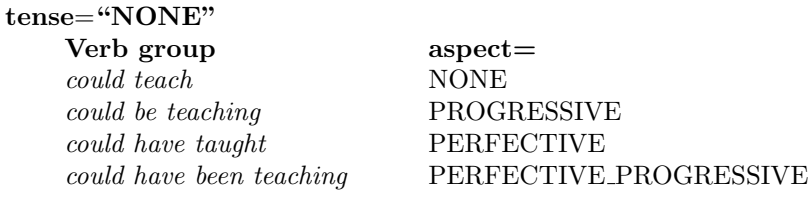

#### • Non-finite Verbs

A range of subordinate clauses in English contain non-finite verbs. These include infinitive and participial clauses. Some examples are given below.

#### Present Participle: ("PRESPART")

King Hussein arrived in Washington yesterday seeking to gain support for a new initiative.

#### Past Participle: ("PASPART")

Steel plates found at the scene are being examined by experts.

#### Infinitive: ("INFINITIVE")

Callahan plans to release the information today.

For each case, the appropriate tense value is used: PRESPART, PASTPART and INFINITIVE.

If tense is set to INFINITIVE, the aspect attribute can recieve any of its possible values:

#### tense="INFINITIVE"

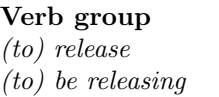

 $a$ spect= NONE PROGRESSIVE

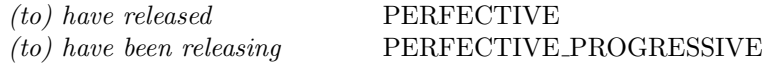

On the other hand, if tense is set toPRESPART or PASTPART, the aspect attribute will be set up to aspect="NONE".

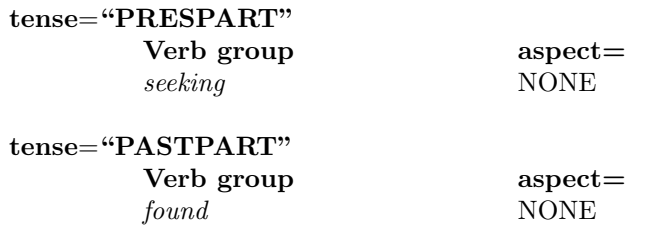

Note that verbs in the past participle forms can also be used as part of passive or perfective constructions. The also have uses (described below) in which they should be marked as adjectives. The PASTPART marking is intended for those cases in which the participle occurs in a subordinate clause, but should also be used when it cannot be clearly determined to be in either of the other categories.

A similar rule applies for verbs in the present participle, which occur in progressive constructions (described above), but also have both noun and adjective uses (described below). The PRESPART marking is intended for those cases in which the participle occurs in a subordinate clause, but should also be used when it cannot be clearly determined to be a progressive, an adjective, or a noun.

#### • Adjectives

When a stative adjective is marked as an event (see the section on EVENTs for guidelines on determining whether an adjective is markable), the pos attribute of its associated MAKEINSTANCE must have the value set up as  $pos = "ADJECTIVE".$ 

Tense and aspect for adjectives will have the NONE value, except when being the head of the predicative complement of the copular verb to be. In this case, the tense and aspect attributes will present the values corresponding to the tense and the aspect of the copular verb.<sup>2</sup> The following examples illustrate the distinction:

<sup>2</sup>Recall that copular verbs are not tagged as events in TimeML, but their predicative complement instead.

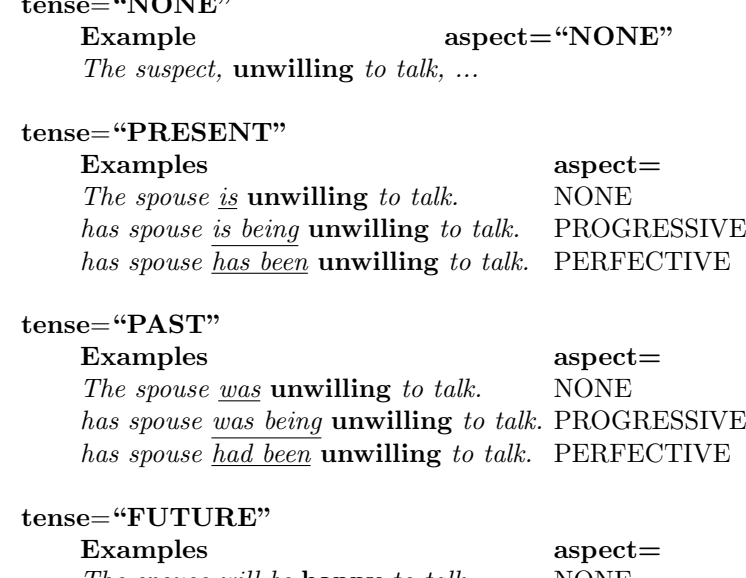

 $\theta$ 

The spouse <u>will be</u> happy to talk. NONE The spouse will have been happy to talkPERFECTIVE

ADJECTIVE vs. PASTPART It can be difficult to distinguish adjectives from non-finite past participles or from passives. An important clue is that if a form is followed by a  $by$ -phrase, it is not an adjective. The following tests are evidence that a form is an adjective. Apply them to the sentence in which the questionable form occurs:

– Gradeability: Can the form be preceded by a degree adverb?

He was very surprised.

He was more surprised than she was.

 $-$ -un: For verbs that do not have an -un form, is there a corresponding -un adjective?

He remains unconcerned about the risk.

NOT ADJECTIVE: The door was unlocked by the guard.

- Predicative position: Does the form occur in a construction with one of the following verbs, and could the verb be replaced by one of the others?
	- be

become

feel look remain seem sound

ADJECTIVE vs. PRESPART It is also difficult to distinguish adjectives from non-finite present participles or progressives. The tests for adjective-hood listed above apply here, as well. In addition, most present participles which precede nouns should be marked as adjectives:

an appealing face the waiting limo existing rules

An exception to this rule are cases when the semantics of the construction suggests that the present participle is being used as a noun:

the waiting room

In this case, the present participle refers to an abstract activity– waiting–and thus should not be marked as an event. This contrasts with the example above, in which waiting is predicated of the limo. Other examples in which an -ing form preceding a noun is an abstract noun and should thus not be marked as an event:

knitting needle shooting match drinking problem

#### • Nominals

When a nominal is marked as an event (see the section on EVENTs above to determine whether a nominal is markable), the pos attribute of its associated MAKEINSTANCE must be set up to  $pos = "NOUN"$ .

As with adjectives, tense and aspect for nouns will have the NONE value, except when being the head of the predicative complement of the verb to be. In this case, the tense and aspect attributes will present the values corresponding to the tense and the aspect of the copular verb.

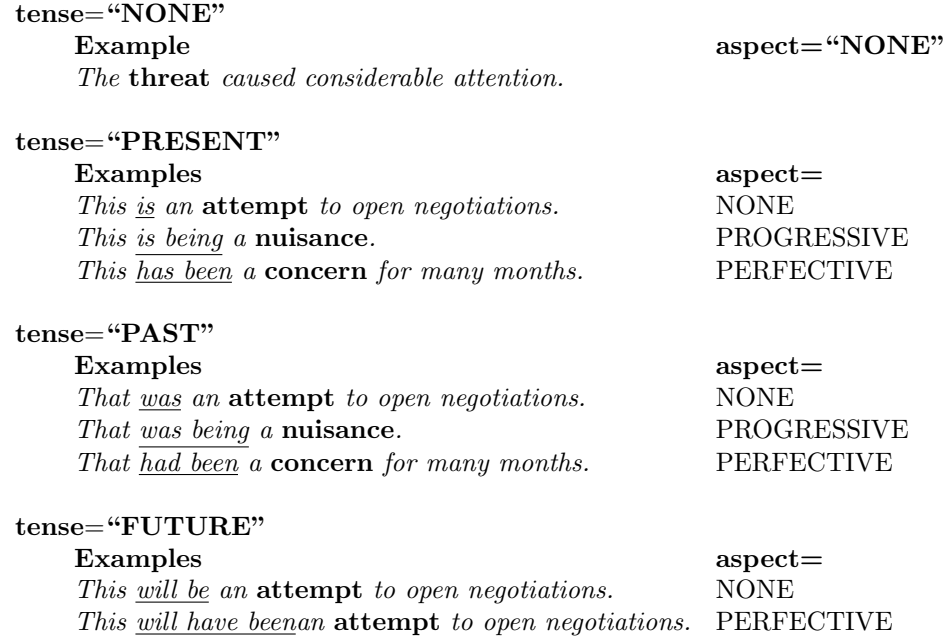

NOUN vs. PRESPART Gerunds will be marked as NOUNs. The following tests are evidence that a form is a NOUN. Again, see the section on EVENTs to determine which nominals are actually markable. These tests should be applied to the entire sentence in which the form occurs:

– plurals: Could the form be plural?

Thousands marched to protest the killings of ethnic Albanians by . . .

– Adjectival modification: Could the form be modified by an adjective?

Careful driving prevented the accident.

– Direct object in of: Is the direct object of the verb expressed in an of-phrase?

Bob's (repeated) slamming of the door annoyed Emma.

– Preceded by noun: Is the form preceded by a noun?

plant closing

The following tests are evidence that a form is a present participle:

– Adverbial modification: Could the form be modified by an adverb?

Bob prevented the accident by driving carefully.

– Direct object in NP: Is the direct object of the verb expressed in a simple NP?

Bob's (repeatedly) slamming the door annoyed Emma.

#### • Prepositional Phrases

When a prepositional phrase is marked as an event, the pos attribute of its associated MAKEINSTANCE must be set up to  $pos = "PREF"$ .

Similarly to the adjectives and nouns, the tense and aspect attributes for prepositional phrases will be set up to NONE, except when the PP is the predicative complements of a copular verb. In this case, the tense and aspect attributes will have the values corresponding to the tense and the aspect of the copular verb:

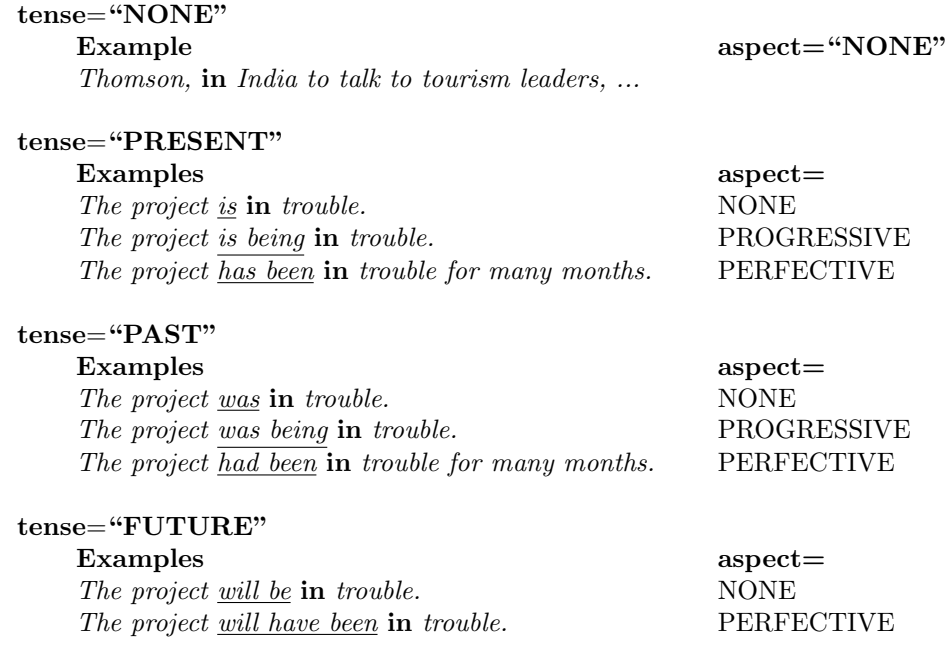

d. Polarity and Modality (polarity, modality) The polarity of an event instance is a required attribute represented by the boolean attribute, polarity. If it is set to 'NEG', the event instance is negated. If it is set to 'POS' or not present in the annotation, the event instance is not negated. The modality attribute is only present if there is a modal word present that modifies the instance. Pre-processing should take care of assigning these attributes, but the human annotator may need to correct them or add them.

e. Cardinality and Signal ID (cardinality, signalID) Optional attributes. Cardinality is only present if there is a signal that provides its value. A signal is also present if multiple instances of an event are created by the human annotator. With the addition of sets to the latest specification of TimeML, these attributes will be used less often – see section 2.2.

# 3 The link tags: <TLINK>, <SLINK>, and <ALINK>

There are three types of link tags. The function of each will be introduced here, before we move on to explaining in detail how links are annotated. Please note that TimeML EVENTs never participate in a link. Instead, their corresponding event instance IDs are used. In the explanations below, however, the words "events" and "event instances" are used interchangeably.

#### 3.1 The tag <TLINK>

A TLINK or Temporal Link represents the temporal relationship holding between events, times, or between an event and a time. Note that EVENTs participate in a TLINK by means of their corresponding event instance IDs. In the present explanation, however, the words "events" and "event instances" are used interchangeably. This same observation applies also for SLINKs and ALINKs, which will be introduced in sections 3.2 and 3.3, respectively.

A TLINK establishes a link between the involved entities making explicit if they are:

#### 1. Simultaneous

Two event instances are judged simultaneous if they happen at the same time, or are temporally indistinguishable in context, i.e. occur close enough to the same time that further distinguishing their times makes no difference to the temporal interpretation of the text.

#### 2. One before the other:

As in the following example between the events *slayings* and *arrested*:

The police looked into the slayings of 14 women. In six of the cases suspects have already been arrested.

3. One after the other:

This is just the inverse of the preceding relation. So the two events of the previous example can alternatively be annotated as expressing an after relation, if the directionality is changed.

#### 4. One immediately before the other:

As in the following sentence between *crash* and *died*.

All passengers died when the plane crashed into the mountain

#### 5. One immediately after than the other:

This is the inverse of the preceding relation.

#### 6. One including the other:

As is the case between the temporal expression and the event in the following example:

#### John arrived in Boston last Thursday.

#### 7. One being included in the other:

The inverse relation to the preceding one.

8. One holds during the other:

Specifically applicable to states or events that persist throughout a duration, for example:

James was CTO for two years. John taught for 20 minutes on Monday.

9. One is being held during the other:

The inverse relation to the proceding one.

10. One being the beginning of the other:

As holds between the first of the temporal expressions and the event in the following example:

John was in the gym between  $6:00$  p.m. and  $7:00$  p.m.

11. One being begun by the other:

The inverse relation to the one just introduced.

12. One being the ending of the other:

John was in the gym between 6:00 p.m. and 7:00 p.m.

13. One being ended by the other:

The inverse relation to the one just introduced.

In addition, TLINKs are also used in the following situations:

13. Event identity

Event identity is also annotated via the TLINK. Note that event identity is a very important relationship, which will not be picked up during the closure part of the annotation. So please make sure that all identity links are annotated. E.g.:

John drove to Boston. During his drive he ate a donut.

14. When a 'set/subset' relationship occurs in the text.

An example is:

The police looked into the **slayings** of 14 women. In six of the cases suspects have already been arrested.

With the current version of TimeML we cannot capture this 'set/subset' relationship. What will be done for now is to create a MAKEINSTANCE for each of the 'sets', i.e. one MAKEINSTANCE for slayings with cardinality plural (or 14?) and one MAKEINSTANCE for cases with cardinality plural (or 6?) and then link these two instances via a TLINK with the temporal relationship IS INCLUDED or INCLUDES.

Fully annotated versions of examples like these above can be found in sections 4.1 and 4.2.

#### 3.1.1 How to annotate TLINKs

Here and in the following sections for SLINKs and ALINKs, we use examples to demonstrate how to create each of the link types. In these examples we do not give detailed annotation of events, times and signals – please refer to the appropriate section for instructions on annotating these. Also, we only show the mark-up for those entities which are relevant to the examples.

A TLINK has to be created each time a temporal relationship holding between events or an event and a time needs to be annotated. This includes the important relationship of event identity.<sup>3</sup> Examples:

1. John taught on Monday

The temporal relationship holding between the event and the time expression, as indicated by the signal on, is marked up by introducing the following TLINK:

```
<TLINK eventInstanceID="ei1" relatedToTime="t1" signalID="s1"
       relType="IS_INCLUDED"/>
```
#### 2. John taught on Monday and Tuesday

As explained in section 2.4 above, two MAKEINSTANCEs represent the two instances of taught:

```
<MAKEINSTANCE eiid="ei1" eventID="e5"/>
<MAKEINSTANCE eiid="ei2" eventID="e5"/>
```
The temporal relationship holding between those two events and the two time expressions are annotated by introducing the following two TLINKs:

<TLINK eventInstanceID="ei1" relatedToTime="t1" signalID="s1" relType="IS\_INCLUDED"/>

<TLINK eventInstanceID="ei1" relatedToTime="t2" signalID="s1" relType="IS\_INCLUDED"/>

 ${}^{3}$ Remember that an event ID is *never* used in a link. Instead, the event instance ID is used in all cases (i.e. the ID used in the MAKEINSTANCE).

3. John taught every Monday

The TIMEX3 representing the multiple instances of Monday looks as follows:

```
<TIMEX3 tid="t1" type="SET" value="XXXX-WXX-1" quant="EVERY">
every Monday
</TIMEX3>
```
The TLINK representing the temporal relation holding between the event and the temporal expression looks like this:

<TLINK eventInstanceID="ei9" relatedToTime="t1" relType="IS\_INCLUDED"/>

4. John taught for 20 minutes on Monday.

The MAKEINSTANCE representing the event *taught* looks as follows:

<MAKEINSTANCE eiid="ei4" eventID="e4"/>

Two TLINKs have to be introduced<sup>4</sup>. One TLINK captures the fact that the *taught* event holds throughout the  $20$  minutes, and one TLINK captures the fact that the  $20$  minutes temporal expression is included in Monday.

```
<TLINK eventInstanceID="ei4" relatedToTime="t2" signalID="s5"
       relType="DURING"/>
```

```
<TLINK tid="t2" relatedToTime="t3" signalID="s6"
   relType="IS_INCLUDED"/>
```
5. John drove to Boston. During his drive he ate a donut.

The MAKEINSTANCEs presenting the events drove and drive look as follows:

<sup>&</sup>lt;sup>4</sup>As is often the case, these are not the only TLINKs that can be drawn from this text. However, post-processing algorithms should be able to fill in the links the annotator leaves out.

<MAKEINSTANCE eiid="ei1" eventID="e1"/>

<MAKEINSTANCE eiid="ei2" eventID="e2"/>

The TLINK that has to be introduced to represent the identity of these two events looks as follows:

```
<TLINK eventInstanceID="ei1" relatedToEvent="ei2" relType="IDENTITY"/>
```
Please note that we did not include the TLINK that would represent the temporal relationship between ate and drive.

6. The police looked into the slayings of 14 women. In six of the cases suspects have already been arrested.

The MAKEINSTANCEs representing the events slayings and cases look as follows:

```
<MAKEINSTANCE eiid="ei1" eventID="e1" cardinality="14"/>
```
<MAKEINSTANCE eiid="ei2" eventID="e2" cardinality="6">

The TLINK that has to be introduced to represent the relationship between these two events looks as follows:

<TLINK eventInstanceID="ei1" relatedToEvent="ei2" relType="INCLUDES"/>

#### 3.1.2 BNF for the TLINK tag

```
attributes ::= [lid] [origin] (eventInstanceID | timeID) [signalID] [syntax]
               (relatedToEventInstance | relatedToTime) relType
lid ::= ID
{lid} ::= LinkIDLinkID ::= l<integer>}
origin ::= CDATA
eventInstanceID ::= IDREF
{eventInstanceID ::= EventInstanceID}
timeID ::= IDREF
{timeID ::= TimeID}
signalID ::= IDREF
```

```
{signalID ::= SignalID}
relatedToEventInstance ::= IDREF
{relatedToEventInstance ::= EventInstanceID}
relatedToTime ::= IDREF
{relatedToTime ::= TimeID}
relType ::= 'BEFORE' | 'AFTER' | 'INCLUDES' | 'IS_INCLUDED' |
             'DURING' | 'DURING_INV' | 'SIMULTANEOUS' | 'IAFTER' | 'IBEFORE' |
             'IDENTITY' | 'BEGINS' | 'ENDS' | 'BEGUN_BY' | 'ENDED_BY'
syntax ::= CDATA
```
#### 3.1.3 Attributes for TLINKs

#### 1. eventInstanceID or timeID

Obligatory attribute (one or the other of these needs to be present). This is the ID of the eventInstance or the timeID involved in the temporal link.

#### 2. signalID

Optional attribute. If the temporal relation holding between the entities is explicitly signaled in the text, then the ID of that signal needs to be supplied here.

#### 3. relatedToEventInstance or relatedToTime

Obligatory attribute (one or the other of these needs to be present). This is the ID of the entity that is being related to the event instance with ID=eventInstanceID or time expression with ID=timeID.

#### 4. relType

Obligatory attribute. This is the temporal relation holding between the entities. Possible values are: BEFORE, AFTER, INCLUDES, IS INCLUDED, DURING, DURING INV, SIMULTANEOUS, IAFTER, IBEFORE, IDENTITY, BEGINS, ENDS, BEGUN\_BY, ENDED\_BY. These are assigned according to the instructions given at the beginning of section 3.1, on TLINKs. There will be only one relation assigned per TLINK.

#### 5. origin

Optional attribute. This attribute shows whether a TLINK was generated manually or by closure.

#### 3.2 The tag <SLINK>

An SLINK or Subordination Link is used for contexts introducing relations between two events.<sup>5</sup>. SLINKs are of one of the following sorts:

• Modal:

This relation is brought up by events introducing a reference to a possible world – mainly I ACTIONs and I STATEs:

John promised Mary to buy some beer. Mary wanted John to buy some wine.

• Factive:

Certain verbs introduce an entailment (or presupposition) of their argument's veracity. They include forget (with a tensed complement), regret, or manage:

John forgot that he was in Boston last year. Mary regrets that she didn't marry John. John managed to leave the party

#### • Counter-factive:

Contrary to the previous relation, in this case the event introduces a presupposition about the non-veracity of its argument: forget (to), unable to (in past tense), prevent, cancel, avoid, decline, etc.

John forgot to buy some wine. Mary was unable to marry John. John prevented the divorce.

#### • Evidential:

Evidential relations are typically introduced by REPORTING or PERCEPTION events:

John said he bought some wine. Mary saw John carrying only beer.

<sup>&</sup>lt;sup>5</sup>Previous versions of TimeML allowed for **SLINKs** holding between an event and a signal in order to represent polarity and modality, but this information is now represented in the MAKEINSTANCE tag – see subsection 2.4.3.

#### • Negative evidential:

Introduced by REPORTING and PERCEPTION events conveying negative polarity:

John denied he bought only beer.

#### • Conditional:

A conditional relationship can occur between any two event instances and is generally accompanied by a signal such as if. The antecdent of the conditional takes the place of the introducing event instance (in bold) and the consequent takes the place of the subordinated event instance (underlined):

If John brings the beer, Mary will bring the chips.

SLINKs can be of the following nature:

#### 1. Lexically-based:

They are triggered by an event of class **I\_ACTION**, **I\_STATE**, **PERCEPTION**, or REPORTING, which are events that generally take a clausal complement or an NP headed by an event-denoting nominal. The SLINK is established between those events and the one denoted by the complement.

For each REPORTING or PERCEPTION event, an SLINK has to be introduced. In the following example, the REPORTING and PERCEPTION events are in bold face, whereas the subordinated events are underlined:

15 minutes later  $I$  saw the other plane just slam into the Worl Trade Center. "It sounded like a jet or rocket," said Eddie Gonzalez.

Similarly, for each I ACTION or I STATE an SLINK is introduced, which expresses the relation between the intensional event (in bold face) and its subordinated event (underlined):

Subcomandante Marcos attempted to explain this difference in a letter in 1995.

We want to participate directly in the decisions which concern us, to control those who govern us.

The subordinating event class constrains the SLINK relation type in the following way:

i. PERCEPTION events:

```
They will always introduce SLINKS of type EVIDENTIAL or NEG EVIDENTIAL.
```
- ii. I ACTION, I STATE events: They can introduce SLINKs of type MODAL, FACTIVE, and COUNTER FACTIVE.
- iii. REPORTING events:

They can introduce SLINKs of any type.

#### 2. Structurally-based:

#### (a) Purpose Clauses:

In a sentence involving a purpose clause, an SLINK relates the event in the main clause (bold face) and the one in the purpose clause modifying it (underlined).

The environmental commission must **adopt** regulations to ensure people are not exposed to radioactive waste.

#### (b) Conditional contructions:

In a conditional construction, an SLINK relates the event in the antecedent clause and the one in the consequent clause.

On Dec. 2 Marcos promised to return to the negotiating table if the conflict zone was demilitarized.

#### 3.2.1 How to annotate SLINKs

#### 1. Lexically-based SLINKS:

The annotator should put an SLINK relating the subordinating event to each event that is subordinated by it:

• John said that he taught on Monday.

To express the fact that the taught event is reported by the said event, the following SLINK is created:

```
<SLINK eventInstanceID="ei2" subordinatedEventInstance="ei3"
  relType="EVIDENTIAL"/>
```
• John denied that he taught on Monday. To express the fact that the taught event is being reported by the denied event, the following SLINK is created:

<SLINK eventInstanceID="ei1" subordinatedEventInstance="ei2" relType="NEG\_EVIDENTIAL"/>

In some cases the same subordinating event will introduce more than one SLINK. For instance, in the example below the event said is slink-ed to two events: listed and gave.

• Rita said they correctly listed his name but gave a false address for him.

```
<SLINK eventInstanceID="ei1" subordinatedEventInstance="ei2"
relType="EVIDENTIAL"/>
<SLINK eventInstanceID="ei1" subordinatedEventInstance="ei3"
relType="EVIDENTIAL"/>
```
#### 2. Structurally-based SLINKS:

#### (a) Purpose Clauses:

The event in the main clause will correspond to the value of the attribute eventInstanceID. The event in the purpose clause will be taken as the subordinatedEvent value. These SLINKs will always receive relType="MODAL". The preposition to will be taken as the value of the signalID attribute.

• The environmental commission must **adopt** regulations to ensure people are not exposed to radioactive waste. <SLINK eventInstanceID="ei1" subordinatedEventInstance="ei2" signalID="s1" relType="MODAL"/>

#### (b) Conditional contructions:

The event in the antecedent clause corresponds to the value in the eventInstanceID attribute. The one in the consequent, to the value of the subordinatedEvent. The conditional conjunction  $(if, when)$  will be taken as the value of the signal ID attribute. These SLINKs will always receive relType="CONDITIONAL".

• Mexico pledged to support an inquiry into Guantanamo if it is put to the vote at the UN Human Rights Commission. <SLINK eventInstanceID="ei1" subordinatedEventInstance="ei2" signalID="s1" relType="CONDITIONAL"/>

The presence of the same event in several SLINKS is also possible in structurally-based SLINKs, as for instance in the following conditional construction, where the antecent is a coordination. In this case, the repeated event is the subordinated one (return), since it is the event in the consequent clause.

• On Dec. 2 Marcos promised to return to the negotiating table if the conflict zone was demilitarized, Congress passed a bill on indigenous rights and culture, and around 100 Zapatista prisoners were released.

<SLINK eventInstanceID="ei2" subordinatedEventInstance="ei1" signalID="s1" relType="CONDITIONAL"/>

<SLINK eventInstanceID="ei3" subordinatedEventInstance="ei1" signalID="s1" relType="CONDITIONAL"/>

<SLINK eventInstanceID="ei4" subordinatedEventInstance="ei1" signalID="s1" relType="CONDITIONAL"/>

#### 3.2.2 BNF for the SLINK tag

```
attributes ::= [lid] eventInstanceID
               [signalID] subordinatedEventInstance relType [syntax]
lid ::= ID
{list} :: = LinkIDLinkID ::= 1\times integer>\}eventInstanceID ::= IDREF
{eventInstanceID ::= EventInstanceID}
subordinatedEventInstance ::= IDREF
{subordinatedEventInstance ::= EventInstanceID}
signalID ::= IDREF
{signalID ::= SignalID}
relType ::= 'MODAL' | 'EVIDENTIAL' | 'NEG_EVIDENTIAL'
               | 'FACTIVE' | 'COUNTER_FACTIVE' | 'CONDITIONAL'
syntax :: = CDATA
```
#### 3.2.3 Attributes for SLINKs

#### 1. eventInstanceID

Obligatory attribute. This is the ID of the eventInstance involved in the subordination link.

#### 2. subordinatedEventInstance

Obligatory attribute. This is the ID of the subordinated event instance that the event instance with ID=eventInstanceID is related to.

#### 3. signalID

Optional attribute. If the subordination relation holding between the events is explicitly signalled in the text, then the ID of that signal needs to be filled in here.

#### 4. relType

Obligatory attribute. This is the temporal relation holding between the entities. Possible values are: MODAL, EVIDENTIAL, NEG EVIDENTIAL, FACTIVE, COUNTER FACTIVE, CONDITIONAL. These are assigned according to the instructions given at the beginning of section 3.2, on SLINKs.

#### 3.3 The tag <ALINK>

An ALINK or Aspectual Link represents the relationship between an aspectual event and its argument event. Examples of the aspectual relations to be encoded are:

#### 1. Initiation:

John started to read

#### 2. Culmination:

John finished assembling the table.

#### 3. Termination:

John stopped talking.

#### 4. Continuation:

John kept talking.

#### 5. Reinitiation:

John resumed talking.

#### 3.3.1 How to annotate ALINKs

ALINKS represent the relationship between aspectual verbs (and other expressions) and the event they refer to. Examples are:

1. John started to read

The two MAKEINSTANCEs for the two events are the following:

```
<MAKEINSTANCE eiid="ei5" eventID="e2"/>
<MAKEINSTANCE eiid="ei6" eventID="e3"/>
```
The ALINK that has to be created between the aspectual verb started and the event read is the following:

```
<ALINK eventInstanceID="ei5" relatedToEventInstance="ei6"
  relType="INITIATES"/>
```
2. John finished reading

The two MAKEINSTANCEs for the two events are the following:

<MAKEINSTANCE eiid="ei5" eventID="e2"/>

<MAKEINSTANCE eiid="ei6" eventID="e3"/>

The ALINK that has to be created between the aspectual verb started and the event teach is the following:

```
<ALINK eventInstanceID="ei5" relatedToEventInstance="ei6"
  relType="TERMINATES"/>
```
#### 3.3.2 BNF for the ALINK tag

```
attributes ::= [lid] eventInstanceID [signalID]
               relatedToEventInstance relType [syntax]
lid :: = ID{lid ::= LinkID
LinkID ::= 1\times integer>\}eventInstanceID ::= ID
{eventInstanceID ::= EventInstanceID}
```

```
signalID ::= IDREF
{signalID ::= SignalID}
relatedToEventInstance ::= IDREF
{relatedToEventInstance ::= EventInstanceID}
relType ::= 'INITIATES' | 'CULMINATES' | 'TERMINATES'
               | 'CONTINUES' | 'REINITIATES'
syntax ::= CDATA
```
#### 3.3.3 Attributes for ALINKs

#### 1. eventInstanceID

Obligatory attribute. This is the ID of the (aspectual) eventInstance involved in the aspectual link.

#### 2. signalID

Optional attribute. If the aspectual relation holding between the events is explicitly signalled in the text, then the ID of that signal needs to be filled in here. An example for a signal is to in The ship began to sink.

#### 3. relatedToEventInstance

Obligatory attribute. This is the ID of the event instance related to the aspectual event.

#### 4. relType

Obligatory attribute. This is the temporal relation holding between the entities. Possible values are: INITIATES, CULMINATES, TERMINATES, CONTINUES, REINITIATES

#### 3.3.4 Additional attributes for all LINK tags

Link ID and Syntax The lid and syntax attributes are optional in all TimeML links. lid gives each TimeML link an identification number. syntax holds any syntactic pattern that was used in generating the link (e.g. from an automatic annotation tool).

## 4 Completely annotated examples

Assume for all the examples that the document creation time (DCT) is marked up as a TIMEX3 expression with tid="t0".

#### 4.1 Complex TIMEX Examples

1. John left 2 days before yesterday.

```
John
<EVENT eid="e1" class="OCCURRENCE" >
left
</EVENT>
<MAKEINSTANCE eiid="ei1" eventID="e1" tense="PAST" aspect="PERFECTIVE"/>
<TIMEX3 tid="t1" type="DURATION" value="P2D" beginPoint="t2" endPoint="t3">
2 days
</TIMEX3>
<SIGNAL sid="s1">
before
</SIGNAL>
<TIMEX3 tid="t2" type="DATE" value="2002-07-10" temporalFunction="true"
anchorTimeID="t0">
yesterday
</TIMEX3>
```

```
<TIMEX3 tid="t3" type="DATE" value="2002-07-08" temporalFuntion="true"
anchorTimeID="t1"/>
```

```
<TLINK timeID="t1" relatedToTime="t2" signalID="s1" relType="BEFORE"/>
<TLINK eventInstanceID="ei1" relatedToTime="t3" relType="IS_INCLUDED"/>
```
The TIMEX3 that is annotated as a DURATION includes begin and endpoint information. The annotator also could have included additional TLINKs with this information.

The type attribute of the TIMEX3 for "yesterday" denotes a DATE, which can be computed by a temporal function relative to the temporal anchor "t0" (the DCT). Similarly, the final TIMEX3 can be computed by a temporal function relative to the initial DURATION, annotated as "t1".

2. I'm leaving on vacation two weeks from next Tuesday.

```
I'm
<EVENT eid="e1" class="OCCURRENCE">
leaving
```

```
</EVENT>
<MAKEINSTANCE eiid="ei1" eventID="e1" tense="FUTURE" aspect="PROGRESSIVE"/>
on vacation
<TIMEX3 tid="t1" type="DURATION" value="P2W" beginPoint="t2" endPoint="t3">
two weeks
</TIMEX3>
<SIGNAL sid="s1">
from
</SIGNAL>
<TIMEX3 tid="t2" type="DATE" value="2002-07-02" temporalFunction="true"
anchorTimeID="t0">
next Tuesday
</TIMEX3>
<TIMEX3 tid="t3" type="DATE" value="2002-07-23" temporalFunction="true"
anchorTimeID="t1"/>
<TLINK timeID="t1" relatedToTime="t2" signalID="s1" relType="AFTER"/>
<TLINK eventInstanceID="ei1" relatedToTime="t3" relType="IS_INCLUDED"/>
```
3. A major earthquake struck Los Angeles three years ago today.

```
A major
<EVENT eid="e1" class="OCCURRENCE" >
earthquake
</EVENT>
<MAKEINSTANCE eiid="ei1" eventID="e1" tense="NONE" aspect="NONE" pos="NOUN"/>
<EVENT eid="e2" class="OCCURRENCE" >
struck
</EVENT>
<MAKEINSTANCE eiid="ei2" eventID="e2" tense="PAST" aspect="PERFECTIVE"/>
Los Angeles
<TIMEX3 tid="t1" type="DURATION" value="P3Y" beginPoint="t2" endPoint="t3">
three years ago
</TIMEX3>
<TIMEX3 tid="t2" type="DATE" value="2002-07-12" temporalFunction="true"
anchorTimeID="t0">
today
</TIMEX3>
```

```
<TIMEX3 tid="t3" type="DATE" value="1999-07-12" temporalFunction="true"
anchorTimeID="t1"/>
```
<TLINK eventInstanceID="ei1" relatedToEvent="ei2" relType="IBEFORE"/> <TLINK eventInstanceID="ei1" relatedToTime="t3" relType="IS\_INCLUDED"/>

4. John left 2 days ago.

```
John
<EVENT eid="e1" class="OCCURRENCE">
left
</EVENT>
<MAKEINSTANCE eiid="ei1" eventID="e1" tense="PAST" aspect="PERFECTIVE"/>
<TIMEX3 tid="t1" type="DATE" value="2002-07-08"
    temporalFunction="true" anchorTimeID="t0">
2 days ago.
</TIMEX3>
```
<TLINK eventInstanceID="ei1" relatedToTime="t1" relType="IS\_INCLUDED"/>

Note that *ago* is NOT a signal but a part of the TIMEX3 expression.

The TIMEX3 expression returns a DATE (not a DURATION), which needs to be computed by a temporal function relative to the DCT or the Speech time. 2 days ago is ALWAYS a DATE computed relative to the DCT, in contrast to expressions like "2 days before", which necessarily relate two events and thus introduce a TLINK with the magnitude attribute. This can be observed in the 3 following examples.

5. John left 2 days before the attack.

```
John
<EVENT eid="e1" class="OCCURRENCE" tense="PAST" aspect="PERFECTIVE">
left
</EVENT>
<MAKEINSTANCE eiid="ei1" eventID="e1"/>
<TIMEX3 tid="t1" type="DURATION" value="P2D" temporalFunction="false">
2 days
</TIMEX3>
```

```
<SIGNAL sid="s1">
before
</SIGNAL>
the
<EVENT eid="e2" class="OCCURRENCE" tense="NONE" aspect="NONE">
attack
</EVENT>
<MAKEINSTANCE eiid="ei2" eventID="e2"/>
<TLINK eventInstanceID="ei1" signalID="s1" relatedToEvent="ei2"
relType="BEFORE" magnitude="t1"/>
```
6. 5 days after he came back Mary got sick.

```
<TIMEX3 tid="t1" type="DURATION" value="P5D" temporalFunction="false">
5 days
</TIMEX3>
<SIGNAL sid="s1">
after
</SIGNAL>
he
<EVENT eid="e1" class="OCCURRENCE" tense="PAST" aspect="PERFECTIVE">
came
</EVENT>
<MAKEINSTANCE eiid="ei1" eventID="e1"/>
back Mary
<EVENT eid="e2" class="OCCURRENCE" tense="PAST" aspect="PERFECTIVE">
got
</EVENT>
<MAKEINSTANCE eiid="ei2" eventID="e2"/>
sick.
<TLINK eventInstanceID="ei1" signalID="s1" relatedToEvent="ei2"
```
7. Two months before the attack, a report was sent.

relType="BEFORE" magnitude="t1"/>

```
<TIMEX3 tid="t1" type="DURATION" value="P2M" temporalFunction="false">
```

```
Two months
</TIMEX3>
<SIGNAL sid="s1">
before
</SIGNAL>
the
<EVENT eid="e1" class="OCCURRENCE" tense="NONE" aspect="NONE">
attack
</EVENT>
<MAKEINSTANCE eiid="ei1" eventID="e1"/>
a report was
<EVENT eid="e2" class="OCCURRENCE" tense="PAST" aspect="PERFECTIVE">
sent
</EVENT>
<MAKEINSTANCE eiid="ei2" eventID="e2"/>
```

```
<TLINK eventInstanceID="ei1" signalID="s1" relatedToEvent="ei2"
relType="AFTER" magnitude="t1"/>
```
The TIMEX3 expression here is considered here to be of type=DURATION, since it establishes the length of the interval separating the 2 events. As such, the value for the value attribute is already known (P2D, P5M, etc.) and therefore the temporalFunction attribute returns false as its value.

There is only one TLINK relating the two events, which introduces both the magnitude attribute (pointing to the ID of the TIMEX3 expression) and the signalID attribute.

#### 4.2 Complex TLINK and SLINK Examples

1. The attack was not expected at all, although a report had been sent 2 months before.

```
The
<EVENT eid="e1" class="OCCURRENCE" tense="NONE" aspect="NONE">
attack
</EVENT>
<MAKEINSTANCE eiid="ei1" eventID="e1"/>
was
```

```
<SIGNAL sid="s1">
not
</SIGNAL>
<EVENT eid="e2" class="I_STATE" tense="PAST" aspect="PERFECTIVE">
expected
</EVENT>
<MAKEINSTANCE eiid="ei2" eventID="e2"/>
at all, although a report had been
<EVENT eid=e3>
sent
</EVENT>
<MAKEINSTANCE eiid="ei3" eventID="e3"/>
<TIMEX3 tid="t1" type="DURATION" val="P2M" temporalFunction="false">
2 months
</TIMEX3>
<SIGNAL sid=s2>
before
</SIGNAL>
<SLINK eventInstanceID="ei2" signalID="s1" relType="NEGATIVE"/>
```

```
<SLINK eventInstanceID="ei2" subordinatedEvent="e1" relType="MODAL"/>
<TLINK eventInstanceID="ei1" relatedToEvent="ei3" relType="AFTER"
   magnitude="t1" signalID="s2"/>
```
2. Mary arrived yesterday but John left 2 days before.

```
Mary
<EVENT eid="e1" class="OCCURRENCE" tense="PAST" aspect="PERFECTIVE">
arrived
</EVENT>
<MAKEINSTANCE eiid="ei1" eventID="e1"/>
<TIMEX3 tid="t1" type="DATE" value="2002-07-09"
    temporalFunction="true" anchorTimeID="t0"
    valueFromFunction="tf1">
yesterday
</TIMEX3>
but John
<EVENT eid="e2" class="OCCURRENCE" tense="PAST" aspect="PERFECTIVE">
left
</EVENT>
```

```
<MAKEINSTANCE eiid="ei2" eventID="e2"/>
<TIMEX3 tid="t2" type="DURATION" value="P2D" temporalFunction="false">
2 days
</TIMEX3>
<SIGNAL sid="s1">
before.
</SIGNAL>
<TLINK eventInstanceID="ei1" signalID="s1" relatedToEvent="ei2"
```

```
relType="AFTER" magnitude="t2"/>
<TLINK eventInstanceID="ei1" relatedToTime="t1" relType="IS_INCLUDED"/>
```
The two events are related by means of a TLINK. In addition there is a second TLINK relating the event linked to the date (arrived) and this date (yesterday).

3. She was sick after the play.

```
She was
<EVENT eid="e1" class="STATE" tense="NONE" aspect="NONE">
sick
</EVENT>
<MAKEINSTANCE eiid="ei1" eventID="e1"/>
<SIGNAL sid="s1">
after
</SIGNAL>
the
<EVENT eid="e2" class="OCCURRENCE" tense="NONE" aspect="NONE">
play
</EVENT>
<MAKEINSTANCE eiid="ei2" eventID="e2"/>
<TLINK eventInstanceID="ei1" signalID="s1" relatedToEvent="ei2"
```

```
relType="AFTER"/>
```
The TLINK does not introduce magnitude.

4. She was sick for 2 hours after the play.

She was

```
<EVENT eid="e1" class="STATE" tense="NONE" aspect="NONE">
sick
</EVENT>
<MAKEINSTANCE eiid="ei1" eventID="e1"/>
<SIGNAL sid="s1">
for
</SIGNAL>
<TIMEX3 tid="t1" type="DURATION" value="P2H" temporalFunction="false">
2 hours
</TIMEX3>
<SIGNAL sid="s2">
after
</SIGNAL>
the
<EVENT eid="e2" class="OCCURRENCE" tense="NONE" aspect="NONE">
play
</EVENT>
<MAKEINSTANCE eiid="ei2" eventID="e2"/>
<TLINK eventInstanceID="ei1" signalID="s1" relatedToTime="t1"
relType="HOLDS"/>
<TLINK eventInstanceID="ei1" signalID="s2" relatedToEvent="ei2"
```

```
relType="AFTER"/>
```
There are two TLINKs: The first one introduces the holding relation between the state of being sick and the time it took (2 hours). The second one states the ordering of the two events. Since there is no explicit reference to the duration of the interval between the two events, the second TLINK does not introduce the magnitude attribute.

5. John taught for 20 minutes every Monday.

One EVENT, two TIMEX3s and two SIGNALs need to be created. In addition, the following tags are needed:

- (a) One MAKEINSTANCE with cardinality every, as signaled by the expression every.
- (b) One TLINK linking the duration 20 minutes to the event.
- (c) One TLINK linking the TIMEX3 Monday to the TIMEX3  $20$  minutes.

John

```
<EVENT eid="e4" class="OCCURRENCE" tense="PAST" aspect="PERFECTIVE">
taught </EVENT>
<SIGNAL sid="s5">for</SIGNAL>
<TIMEX3 tid="t2" type="DURATION" value="PT20M" anchorTimeID="3">
       20 minutes</TIMEX3>
<SIGNAL sid="s6">every</SIGNAL>
<TIMEX3 tid="t3" type="DATE" value="XXXX-WXX-1">Monday</TIMEX3>
<MAKEINSTANCE eiid="ei4" eventID="e4" signalID="s6" cardinality="EVERY"/>
<TLINK eventInstanceID="ei4" relatedToTime="t2" signalID="s5"
      relType="HOLDS"/>
<TLINK timeID="2" relatedToTime="t3" relType="IS_INCLUDED"/>
```
6. John left between Monday and Wednesday

```
John
<EVENT eid="e1" class="OCCURRENCE" tense="PAST" aspect="PERFECTIVE">
left
</EVENT>
<MAKEINSTANCE eiid="ei1" eventID="e1"/>
\langleSIGNAL sid="s1"/>
between
</SIGNAL>
<TIMEX3 tid="t1" type="DATE" value="2002-07-15"
        temporalFunction="true" anchorTimeID="t0"
        valueFromFunction="tf3"/>
Monday
</TIMEX3>
and
<TIMEX3 tid="t2" type="DATE" value="2002-07-17"
        temporalFunction="true" anchorTimeID="t0"
        valueFromFunction="tf3"/>
Wednesday
</TIMEX3>
```

```
<TLINK eventInstanceID="ei1" relatedToTime="t1" signalID="s1" relType="IAFTER"/>
<TLINK eventInstanceID="ei1" relatedToTime="t2" signalID="s1" relType="IBEFOR
```
This current solution is not completely adequate, but we will keep it temporarily.

#### 7. John taught from 1994 through 1999.

In this case, one EVENT and the two TIMEX3s need to be created. In addition, the following tags are needed:

- (a) One automatically created MAKEINSTANCE for the event.
- (b) One TLINK to capture the fact that the event started in 1994.
- (c) One TLINK to capture the fact that the event finished in 1999.

This then should lead to a duration, which is automatically created by the closure part of the tool.

```
John
<EVENT eid="e4" class="OCCURRENCE" tense="PAST" aspect="PERFECTIVE">
taught</EVENT>
<SIGNAL sid="s5">from</SIGNAL>
<TIMEX3 tid="t2" type="DATE" value="1994">1994</TIMEX3>
<SIGNAL sid="s6">through</SIGNAL>
<TIMEX3 tid="t3" type="DATE" value="1999">1999</TIMEX3>
<MAKEINSTANCE eiid="ei4" eventID="e4"/>
<TLINK eventInstanceID="ei4" relatedToTime="t2" signalID="s5"
       relType="BEGUN_BY"/>
<TLINK eventInstanceID="ei4" relatedToTime="t3" signalID="s6"
```
relType="ENDED\_BY"/>

8. John did not leave on Monday but on Tuesday.

One EVENT, two event instances, and three SIGNALs need to be created:

```
John did <SIGNAL sid="s5">not</SIGNAL>
<EVENT eid="e4" class="OCCURRENCE" tense="PAST" aspect="PERFECTIVE">
leave</EVENT>
<SIGNAL sid="s6">on</SIGNAL>
<TIMEX3 tid="t3" type="DATE" value="XXXX-WXX-1">Monday</TIMEX3>
but
<SIGNAL sid="s7">on</SIGNAL>
<TIMEX3 tid="t4" type="DATE" value="XXXX-WXX-2">Tuesday</TIMEX3n>
<AKEINSTANCE eiid="ei1" eventID="e4"/>
```

```
<MAKEINSTANCE eiid="ei2" eventID="e4"/>
<SLINK subordinatedEventInstance="ei1" signalID="s5"
       relType="NEGATIVE" polarity="false"/>
<TLINK eventInstanceID="ei1" relatedToTime="t3" signalID="s6"
      relType="IS_INCLUDED"/>
<TLINK eventInstanceID="ei2" relatedToTime="t4" signalID="s7"
       relType="IS_INCLUDED"/>
```
#### 4.3 Causative Examples

1. The rains caused the flooding.

```
The
<EVENT eid="e1" class="OCCURRENCE">
rains
</EVENT>
<EVENT eid="e2" class="OCCURRENCE">
caused
</EVENT>
the
<EVENT eid="e3" class="OCCURRENCE">
Flooding
</EVENT>
```

```
<TLINK eventInstanceID=e1 relatedtoEvent=e3 relType="BEFORE" />
<TLINK eventInstanceID=e1 relatedtoEvent=e2 relType="IDENTITY" />
```
2. John caused the fire.

```
John
<EVENT eid="e1" class="OCCURRENCE">
caused
</EVENT>
the
<EVENT eid="e2" class="OCCURRENCE">
fire
</EVENT>
<TLINK eventInstanceID=e1 relatedtoEvent=e2 relType="BEFORE" />
```
3. Kissinger secured the peace at great cost.

```
Kissinger
<EVENT eid="e1" class="OCCURRENCE">
secured
</EVENT>
the
<EVENT eid="e2" class="OCCURRENCE">
peace
</EVENT>
<TLINK eventInstanceID=e1 relatedtoEvent=e2 relType="BEFORE" />
At great cost.
```
4. He kicked the ball, and it rose into the air.

Discourse relations acting as a causative, we are currently unable to handle as causatives, but we can certainly annotate the temporal relation that exists in the text.

```
He
<EVENT eid="e1" class="OCCURRENCE">
Kicked
</EVENT>
The ball
And
it
<EVENT eid="e2" class="OCCURRENCE">
rose
</EVENT>
Into the air
<TLINK eventInstanceID=e1 relatedtoEvent=e2 relType="BEFORE" />
```
# References

- [1] L. Ferro, L. Gerber, I. Mani, B. Sundheim, and G. Wilson. TIDES. Instruction Manual for the Annotation of Temporal Expressions. Technical Report Interim Draft for Terqas Workshop, The MITRE Corporation, 2002.
- [2] B. Ingria and J. Pustejovsky. TimeML specification 1.0. (internal version 3.0.9). TERQAS Workshop documentation, 2002.

[3] A. Setzer. Temporal Information in Newswire Articles: an Annotation Scheme and Corpus Study. PhD thesis, Sheffield University, 2001.